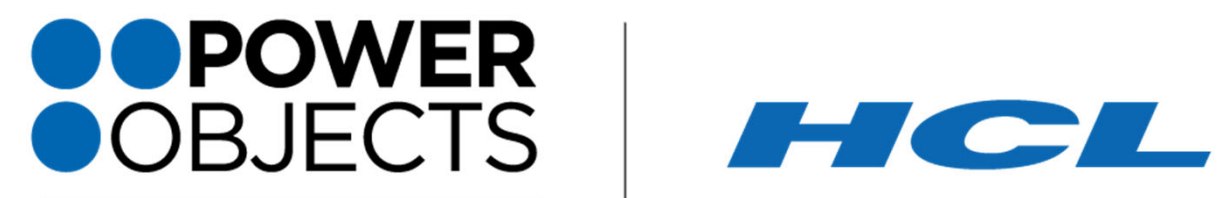

An HCL Technologies Company

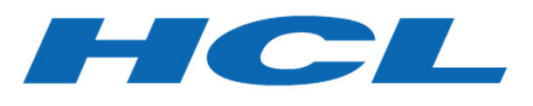

## **Power Automate**

## **Our Agenda**

**HCL-PowerObjects**

**Power Automate Overview**

**RPA Overview**

**Governance & Security**

**Use Cases & Demo**

**Development & Migration**

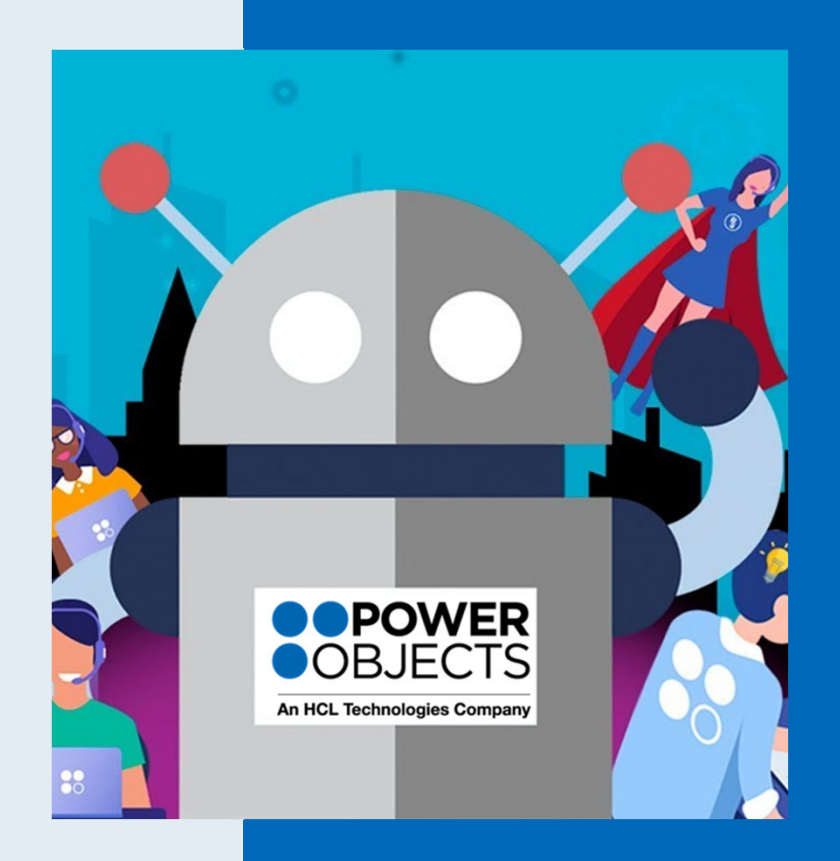

## **About HCL-PowerObjects**

**PowerObjects is the Microsoft Business Applications COE at HCL, 100% focused on Microsoft Business Applications through our four pillars of Service, Support, A&S and R&D!**

- • Founded in 1993, acquired by HCL Technologies in 2015
- • Largest dedicated, global practice of over 1300+ employees
- •One of Top 5 Microsoft Global SIs for Microsoft
- • Microsoft *Partner of the Year* over *30 times* in last 10 years
- • 1 Million+ Active Dynamics Users and over 1,200 companies using our IP
- • An ERP practice that has more than doubled every year for the last three years

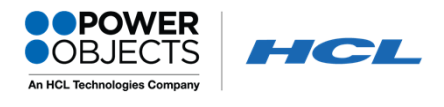

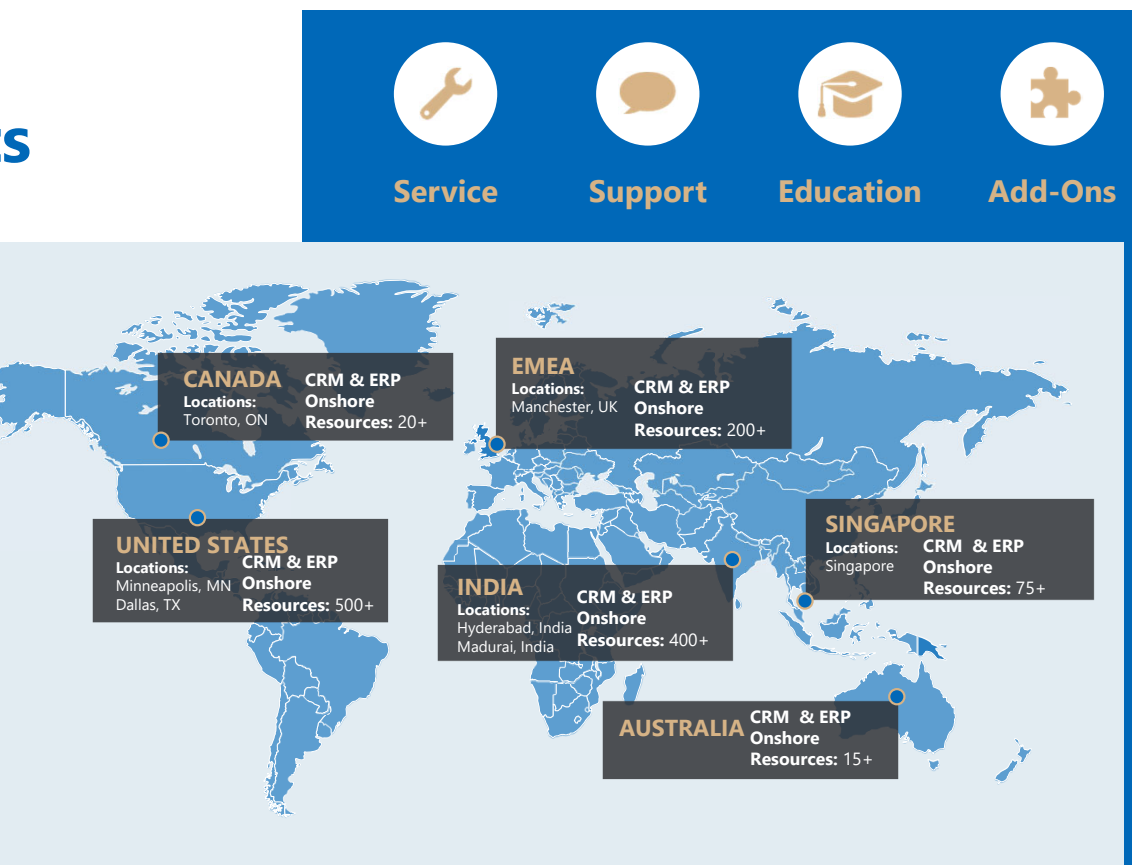

#### **Multi-award winner**

- **2020 (Business Applications) Technology Innovator of the Year**
- **2020 Customer Service Global Partner of the Year** $\blacklozenge$
- $\bullet$ **2019 Customer Service Global Partner of the Year**
- **2019 Financial Services Global Partner of the Year** $\bullet$
- **2019 Power Platform North America Partner of the Year**

## 88 **Invest in Power Platform**

Typical and ideal scenario when it comes to implementation

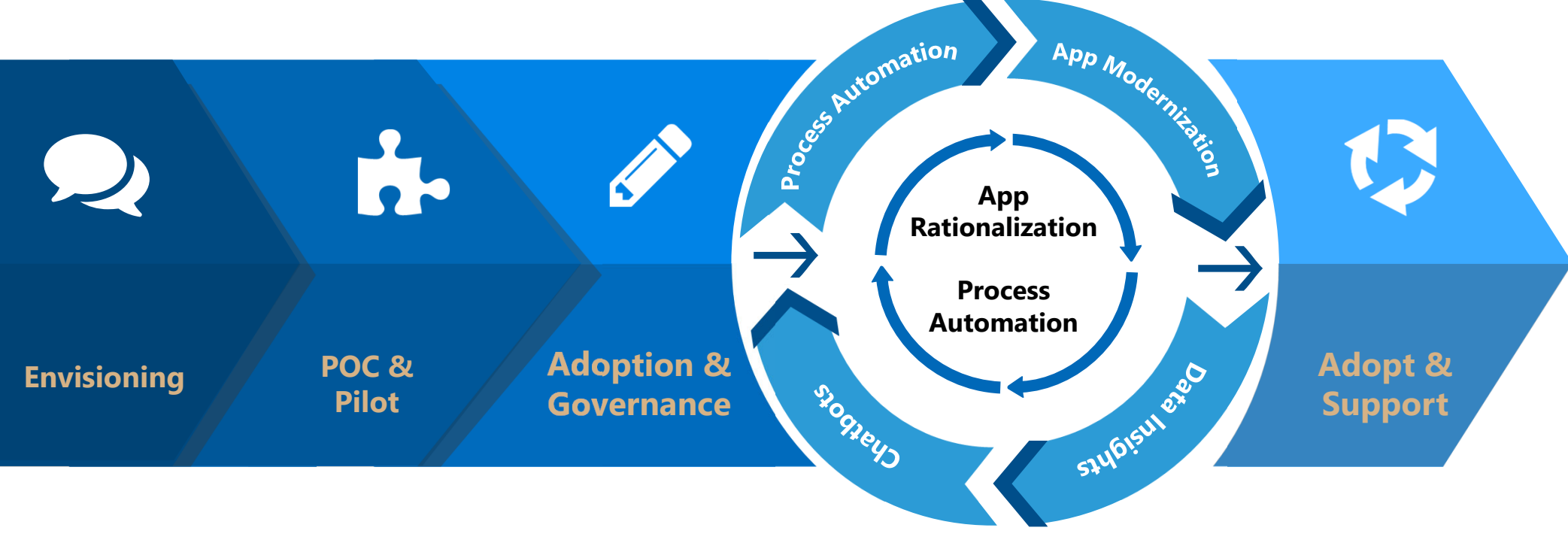

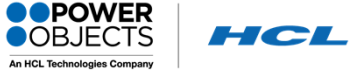

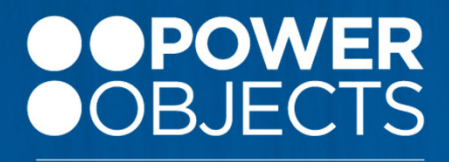

**An HCL Technologies Company** 

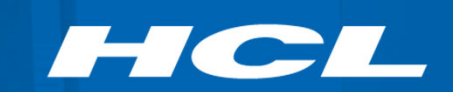

# **Power Automate**

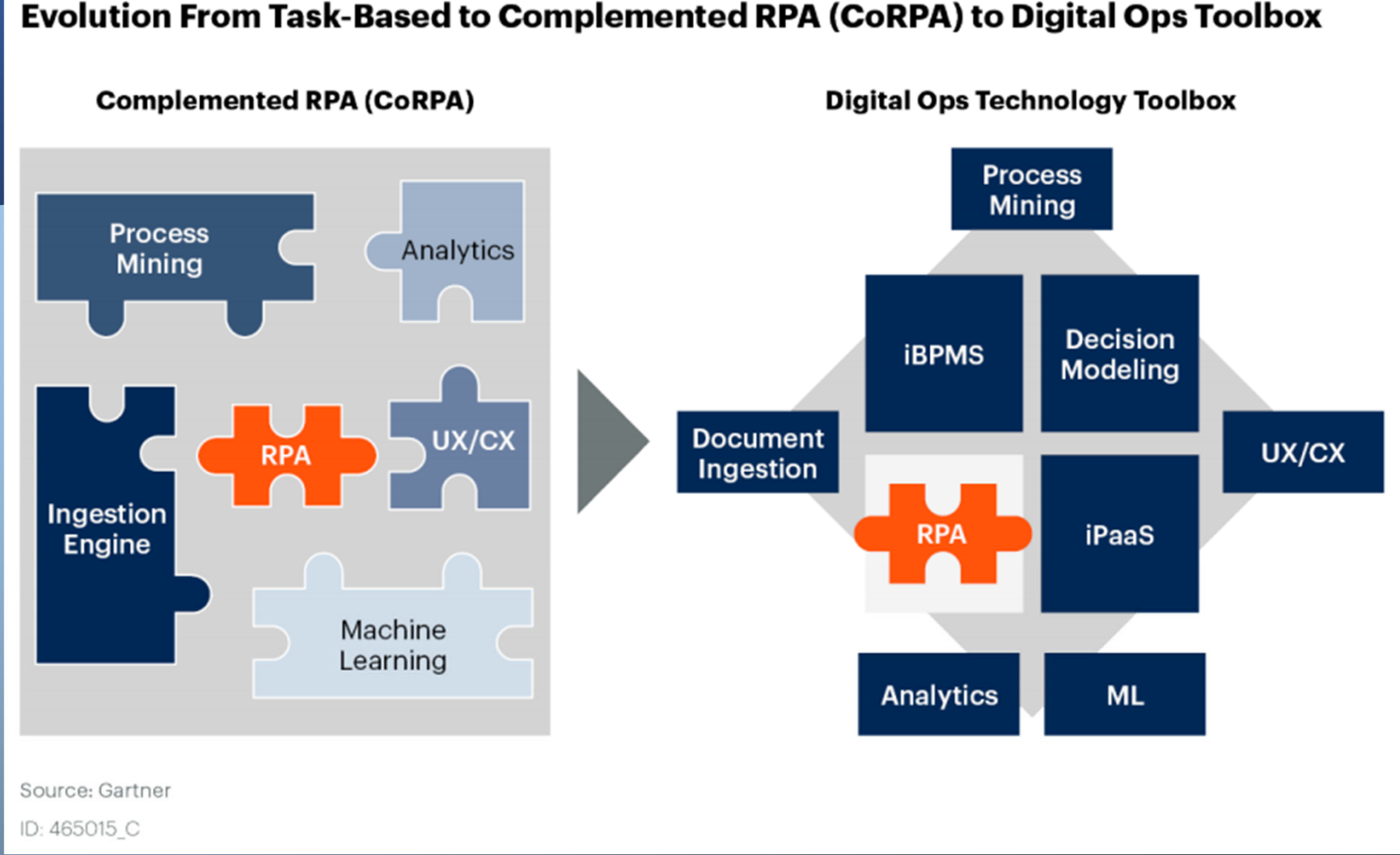

#### Evolution From Task-Based to Complemented RPA (CoRPA) to Digital Ops Toolbox

# Convergence into one intelligent automation platform

Automation is not an island

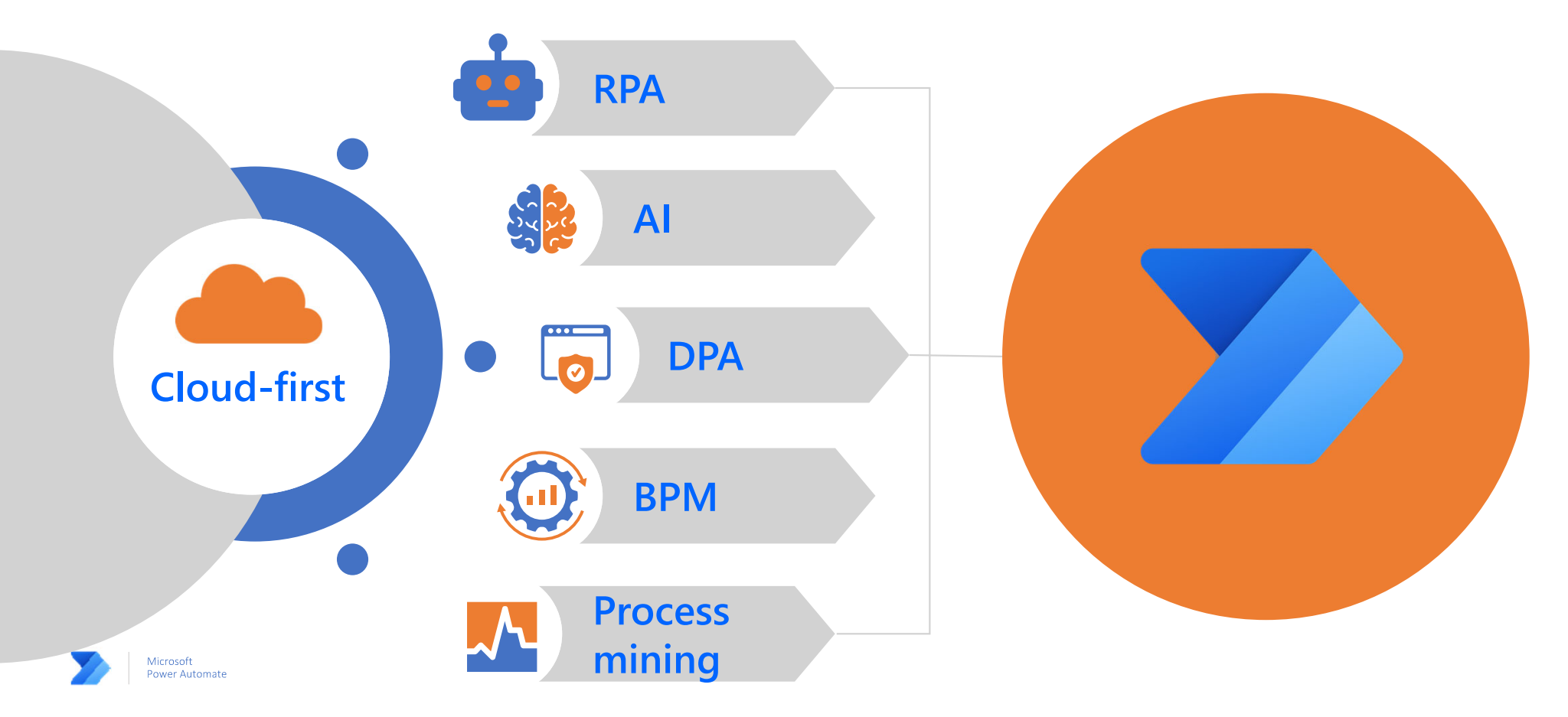

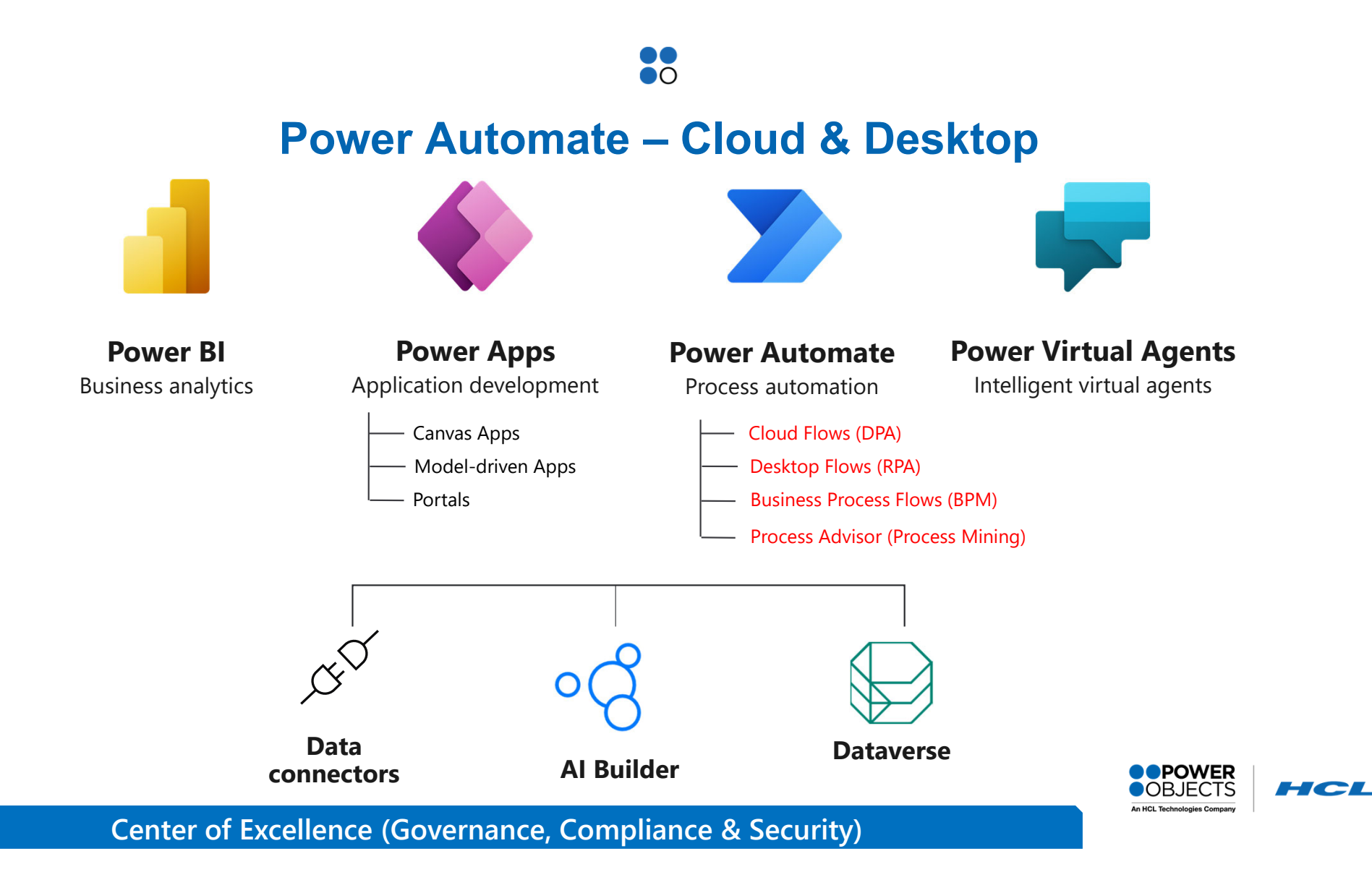

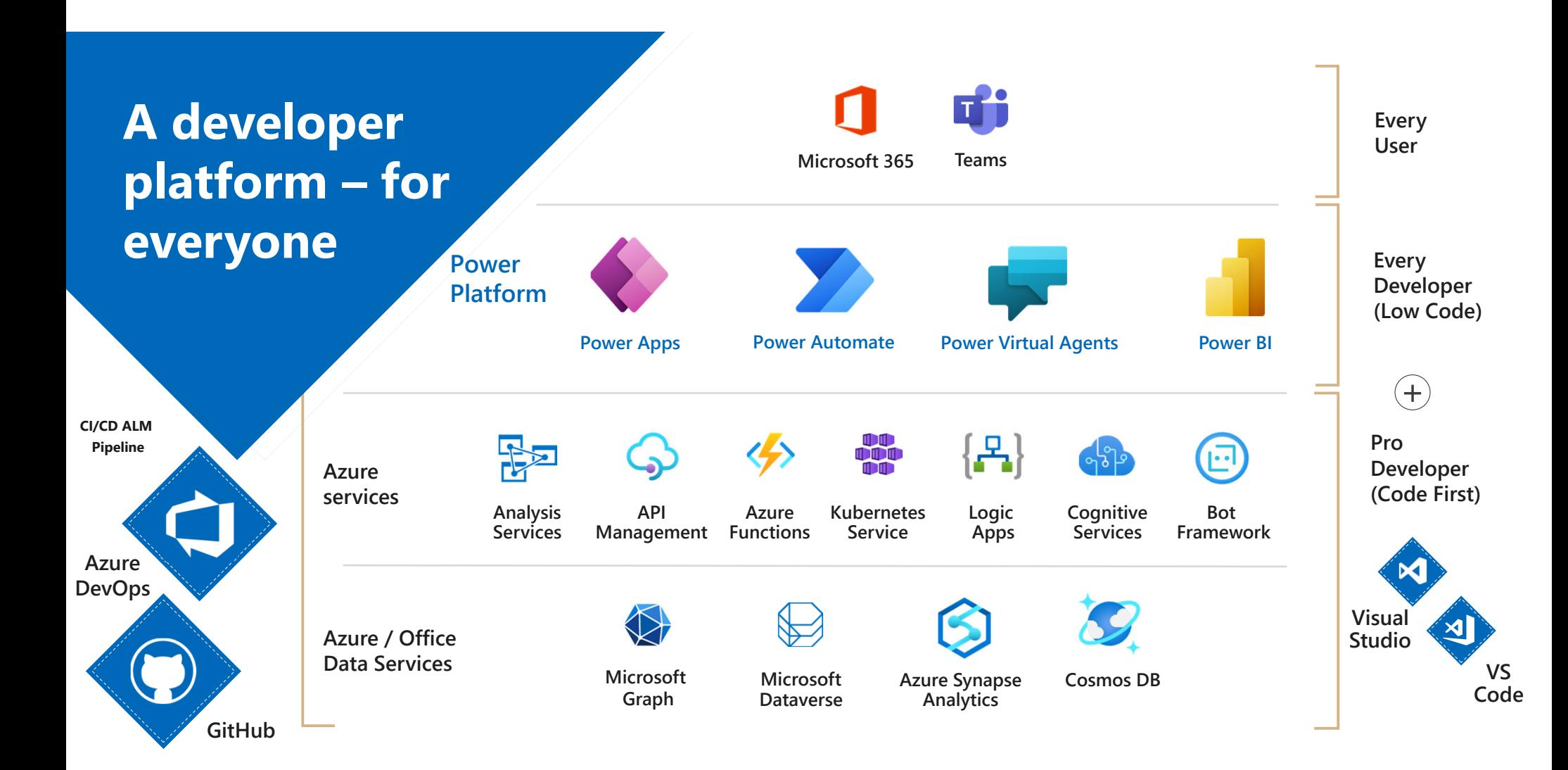

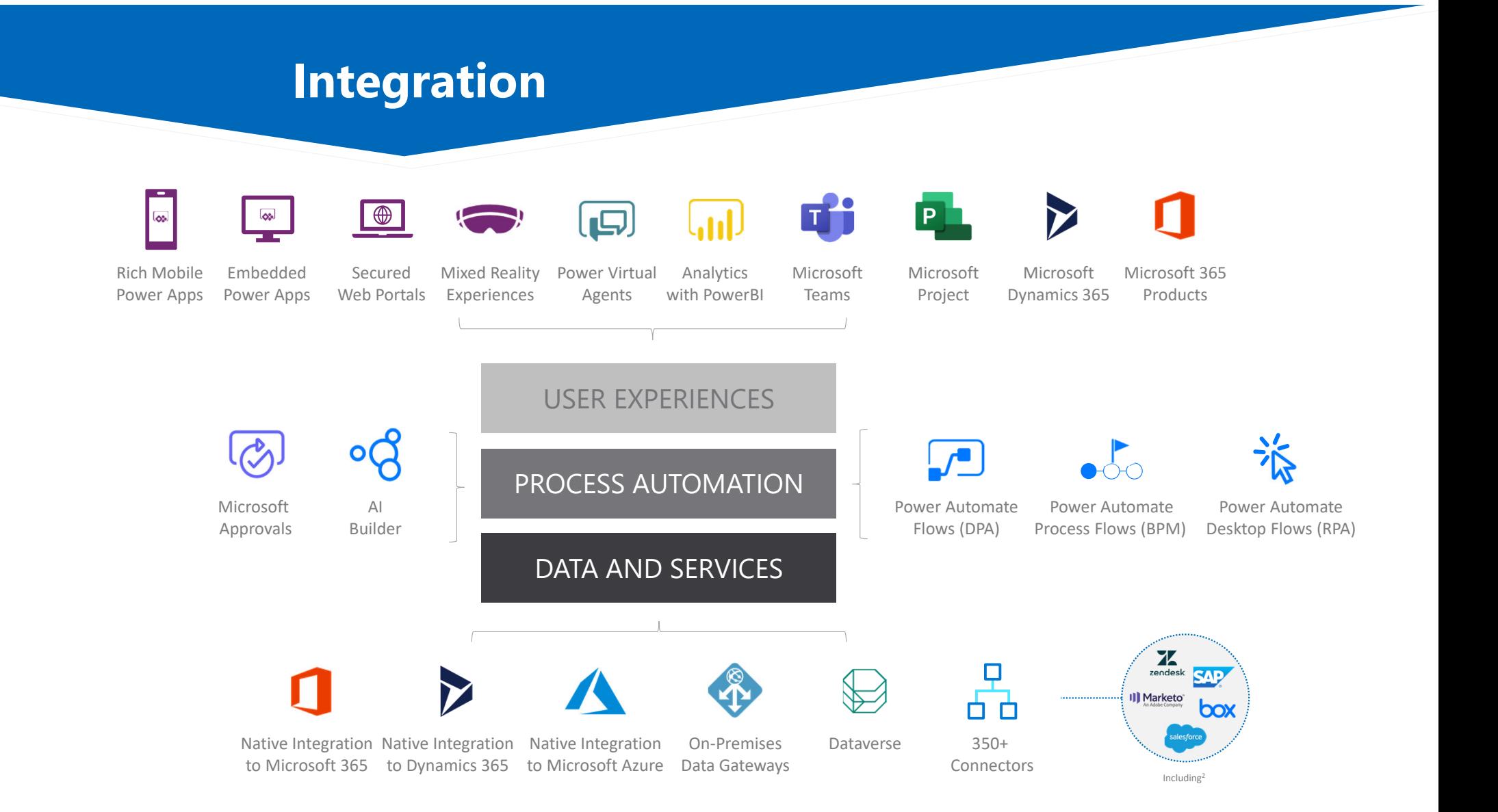

#### **Forrester Wave RPA – Q4 2019 vs. Q1 2021**

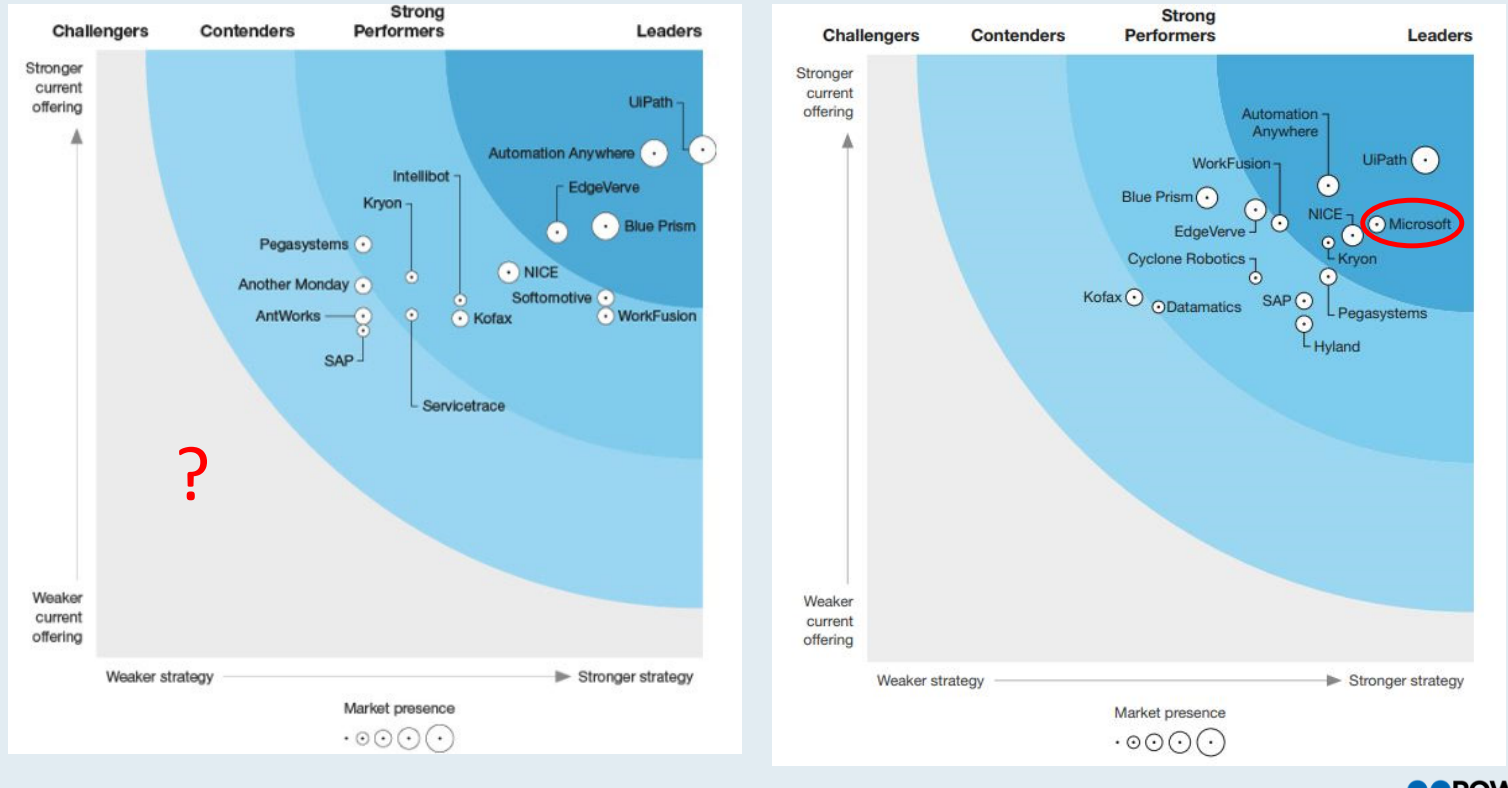

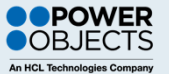

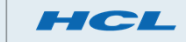

## **Gartner Magic Quadrant – Q2 2019 vs. Q2 2021**

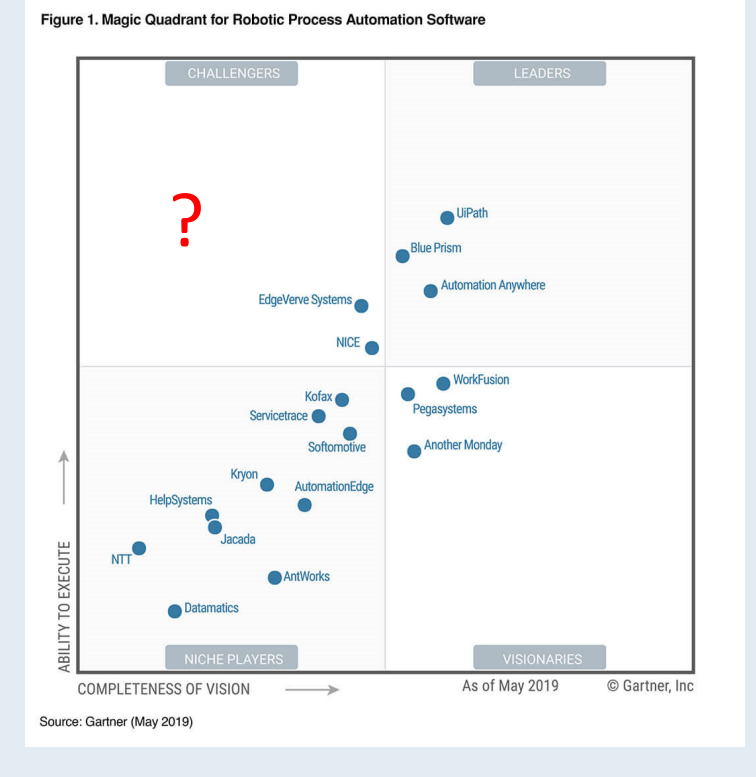

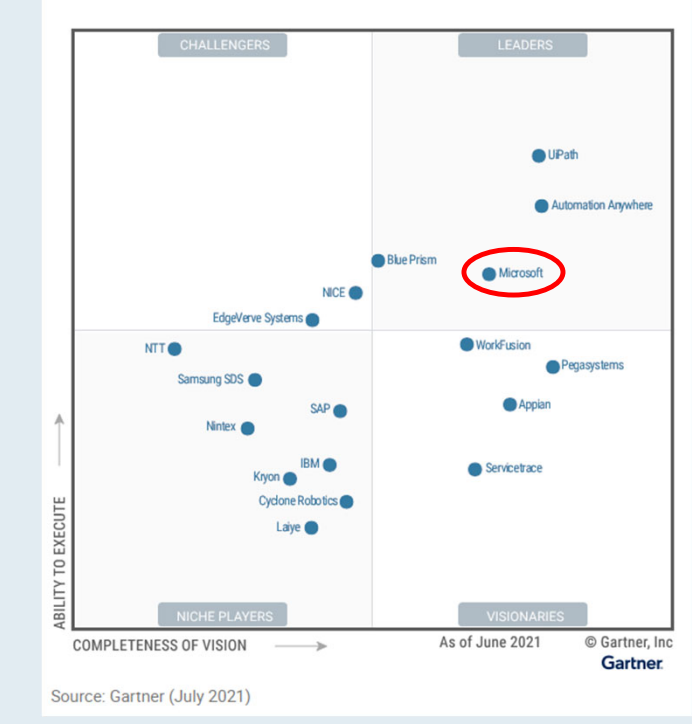

Figure 1: Magic Quadrant for Robotic Process Automation

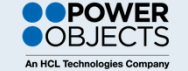

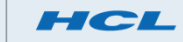

# **Power Automate - RPA timeline**

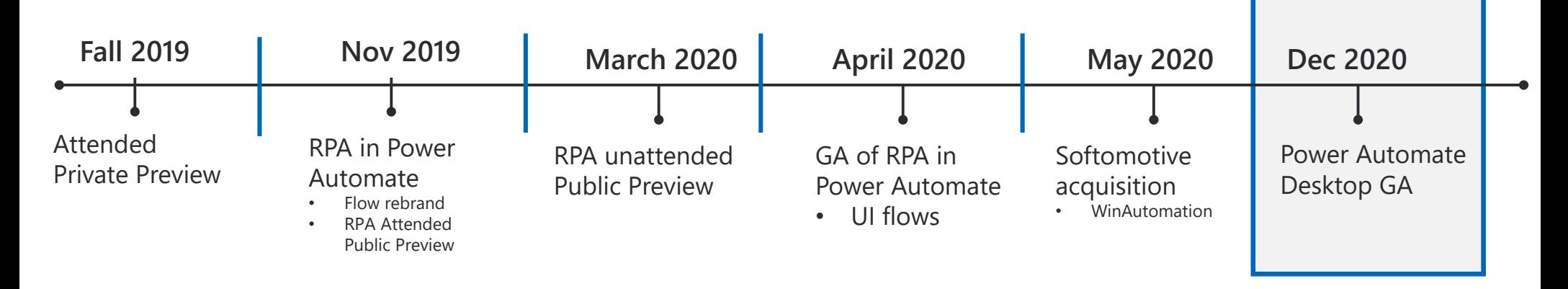

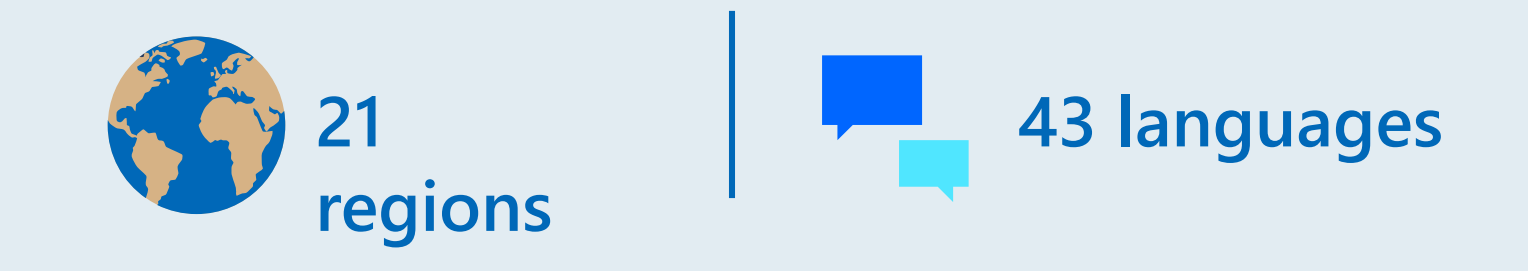

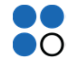

#### **What you can do with Power Automate Desktop**

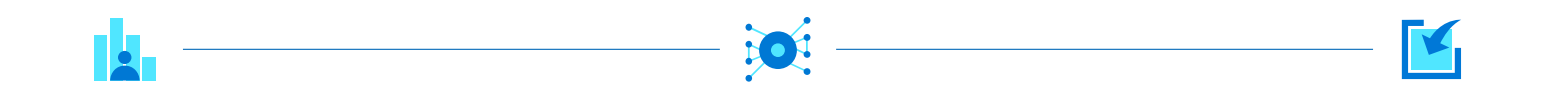

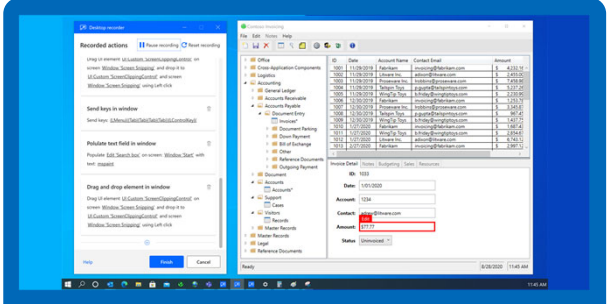

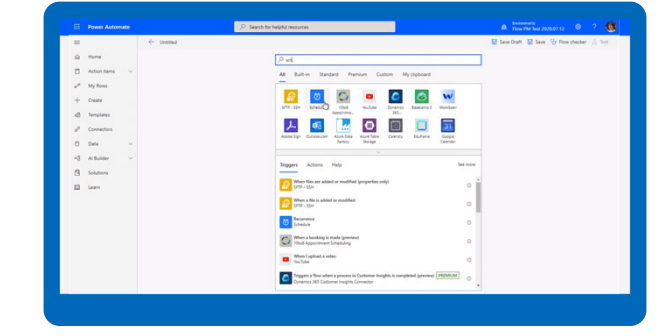

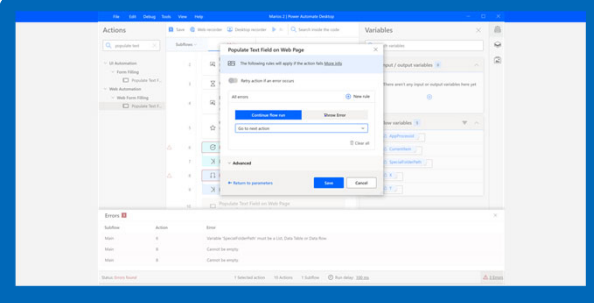

#### **Automate locally**

Focus on work that matters to you and your team. With flexibility to run your automations in either **attended or unattended** mode, automate local and legacy applications.

#### **Build with ease**

Drive **organic adoption** of RPA across your organization with one of the most **user-friendly platforms** for building desktop automations, with simple step recorders and an intuitive drag-anddrop designer.

#### **Process Discovery**

Save time deciding which processes to automate by using the new process advisor tool to automatically incorporate processes into the designer.

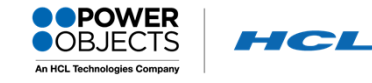

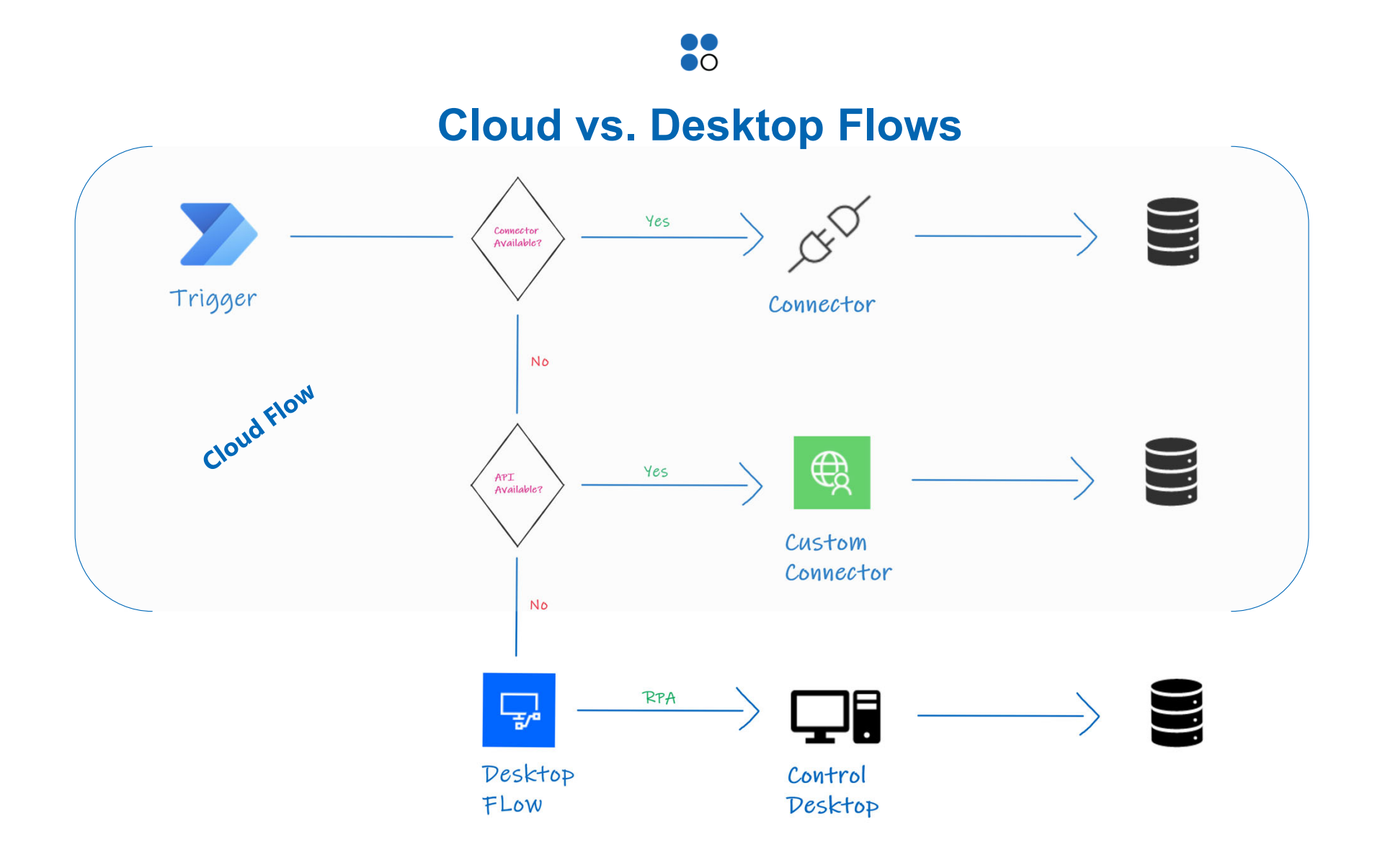

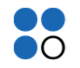

## **Triggering Desktop Flow From Cloud Flow**

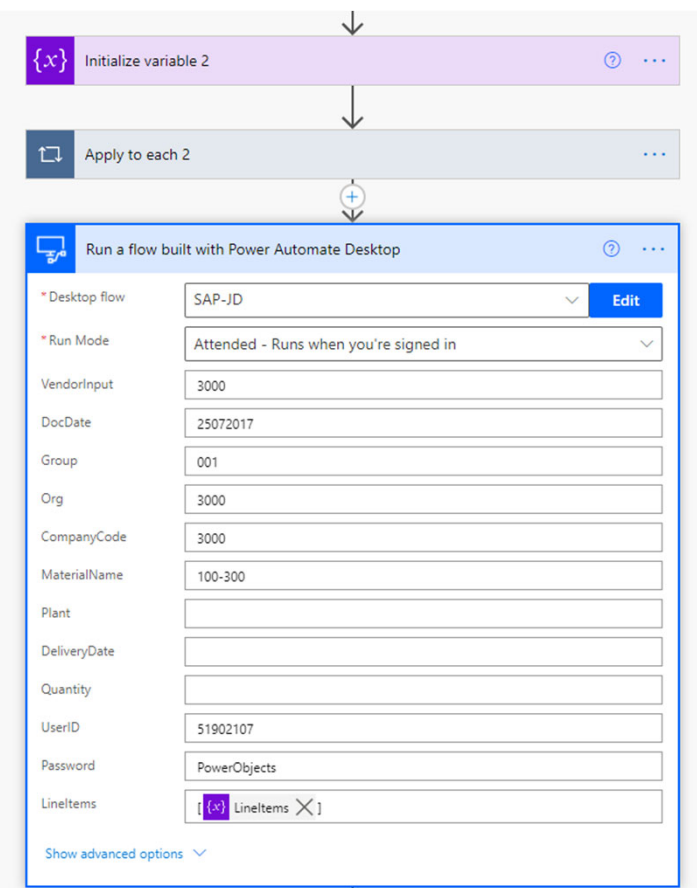

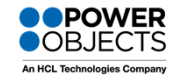

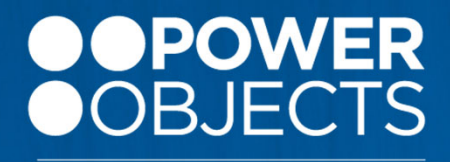

**An HCL Technologies Company** 

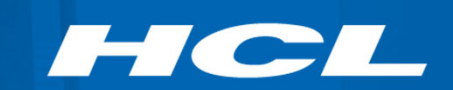

# **RPA Overview**

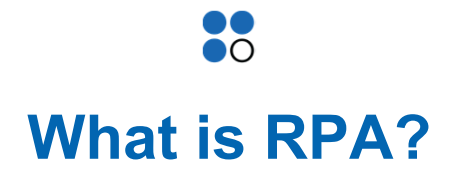

Robotic process automation (RPA) is <sup>a</sup> productivity tool that allows <sup>a</sup> user to configure one or more scripts (referred to as "bots") to activate specific keystrokes in an automated fashion.

The result is that the bots can be used to mimic or emulate selected tasks (transaction steps) within an overall business or IT process.

These may include manipulating data, passing data to and from different applications, triggering responses, or executing transactions. RPA uses <sup>a</sup> combination of user interface interaction and descriptor technologies.

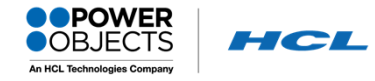

## **Robotic Process Automation (RPA)**

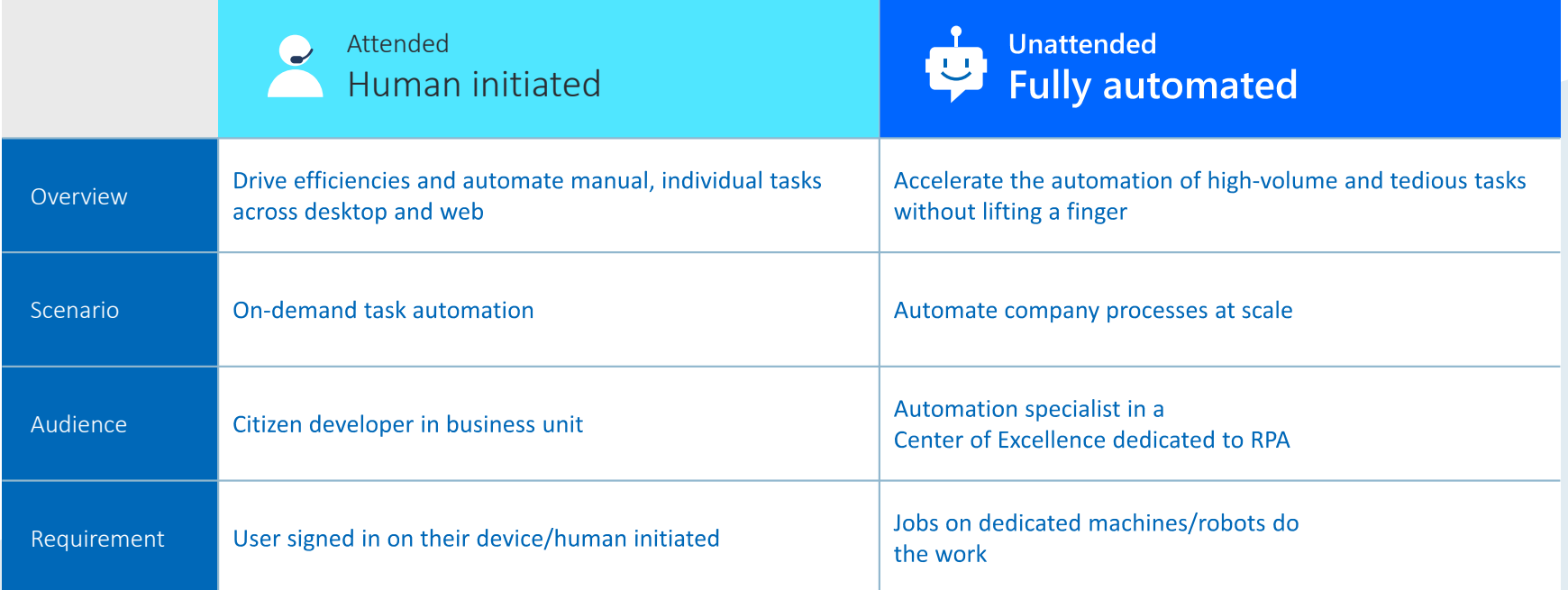

## **Why RPA?**

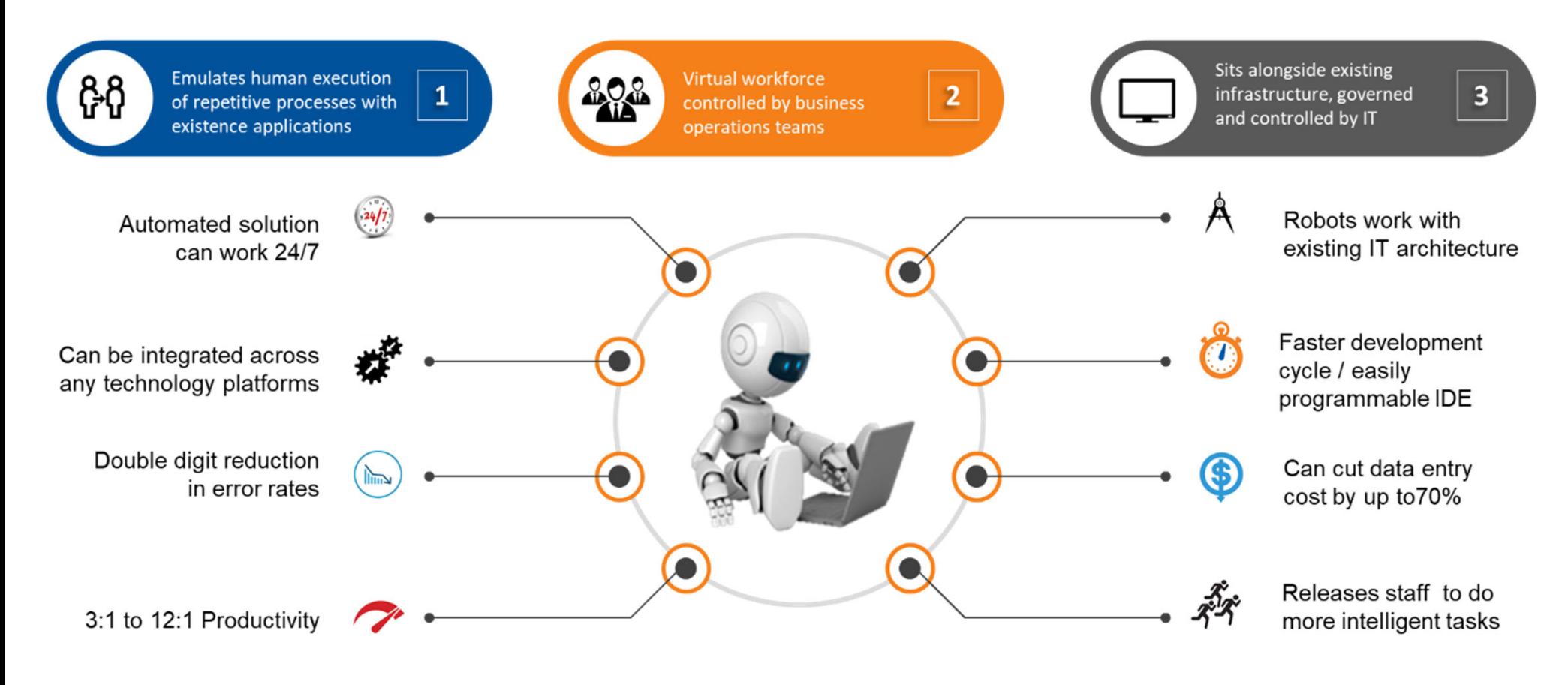

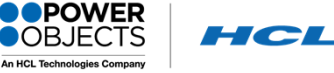

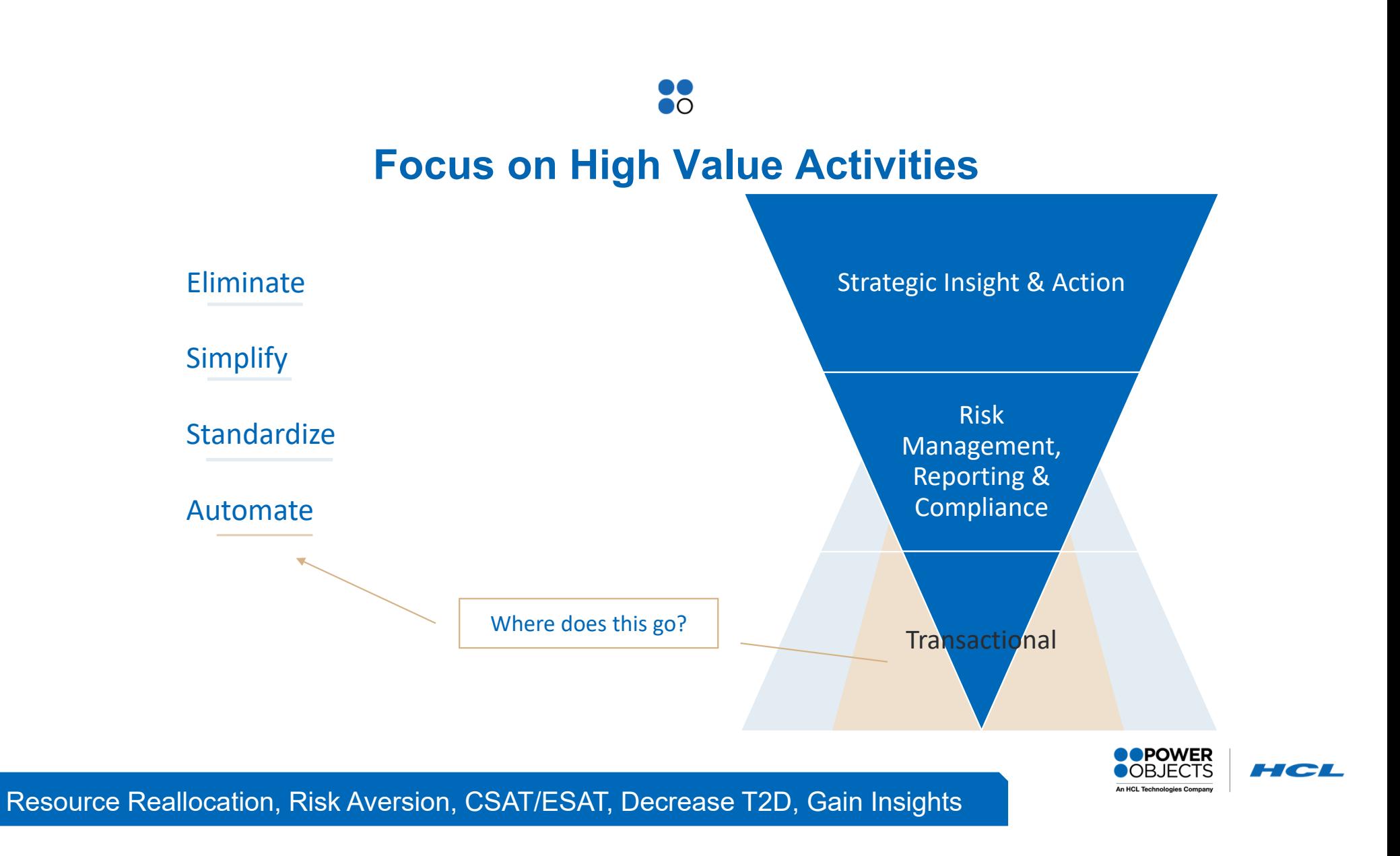

# **When to use RPA?**

 $\bullet$ o

- Data entry and validation, data consolidation
	- File and data manipulation
		- **Automated formatting**
	- Multi-format message creation
		- **UI manipulation** 
			- Web scraping
- Text mining
- Uploading and exporting
- Downloading and importing
- Workflow acceleration
- **Currency/exchange rate processing**
- Reconciliations… and many more

**Robotics Automation can be effectively used by teams and individuals who:**

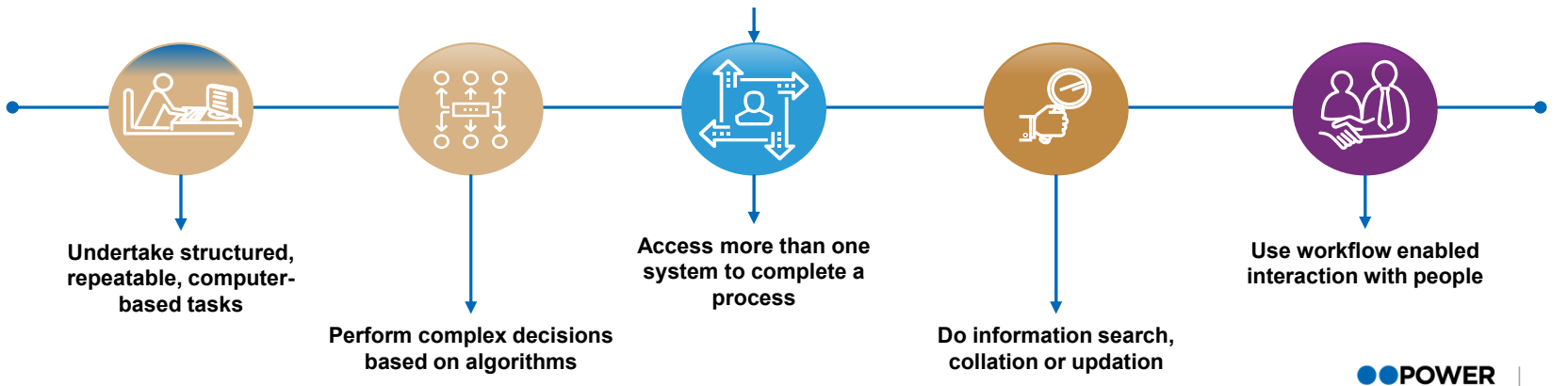

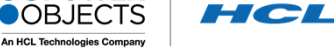

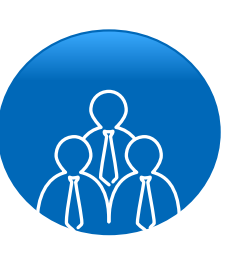

## **Sample RPA Use Cases Across The Enterprise**

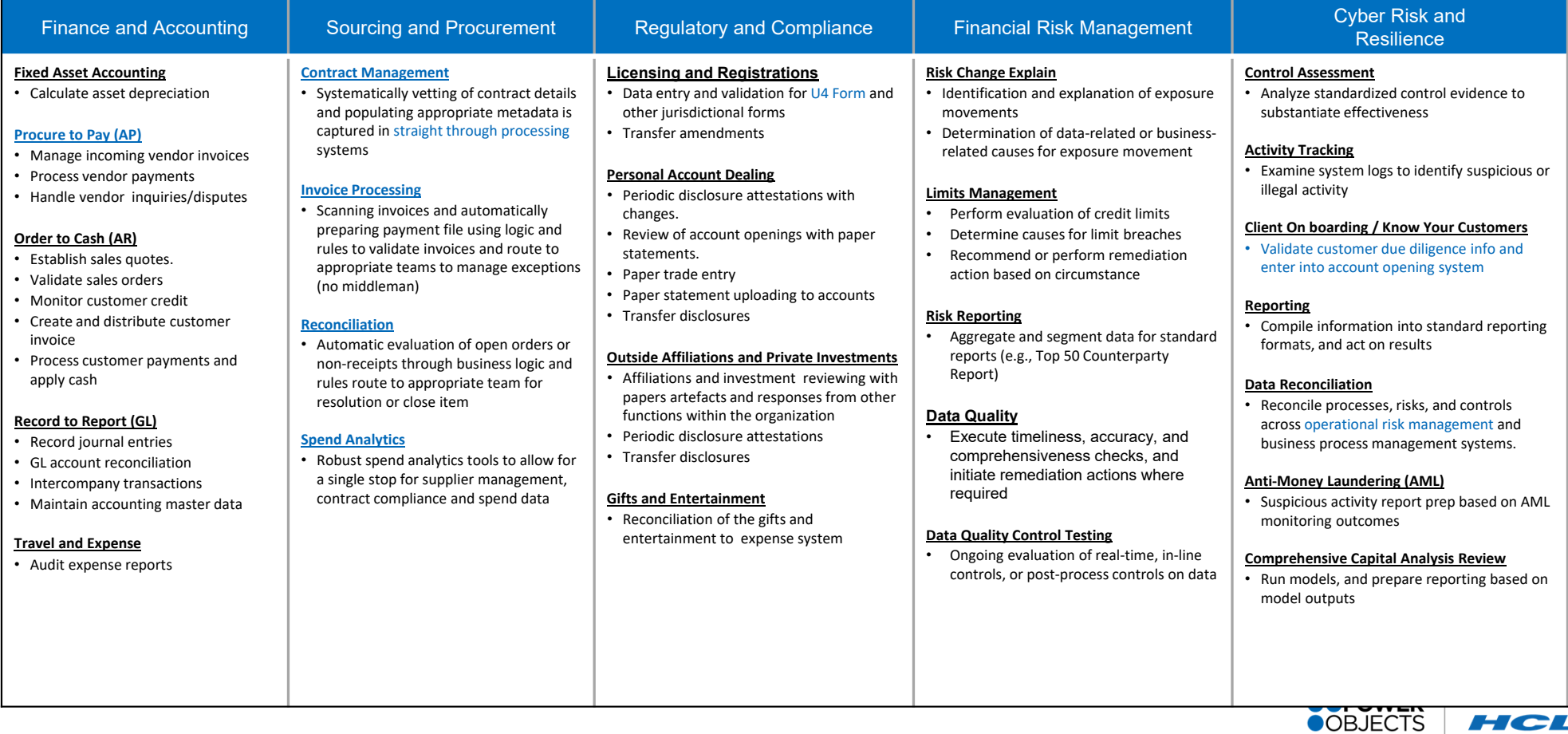

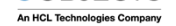

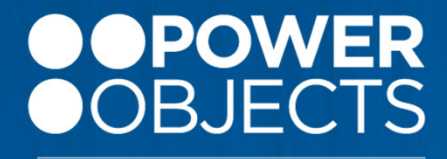

**An HCL Technologies Company** 

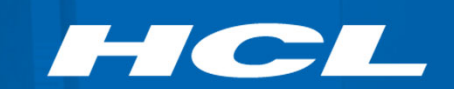

# **Governance & Security**

## Integrate automation, more securely

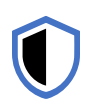

#### **Security and compliance**

Build in an environment founded on **security and compliance**.

#### **Identity management**

Access secure, cloud-based identity and management services via **Azure Active Directory (AD) native integration.**

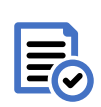

 $\overline{\mathbf{z}}$  =

#### **Enterprise-grade governance**

Apply enterprise-grade governance and **customizable data loss prevention (DLP) policies**.

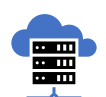

#### **Cloud and on-premises**

Integrate **cloud-based and on-premises data** with purpose-built security.

## Kssh\$Kszivrergi\$lli\$)\$pe}iw\$j\$wigyw¤}

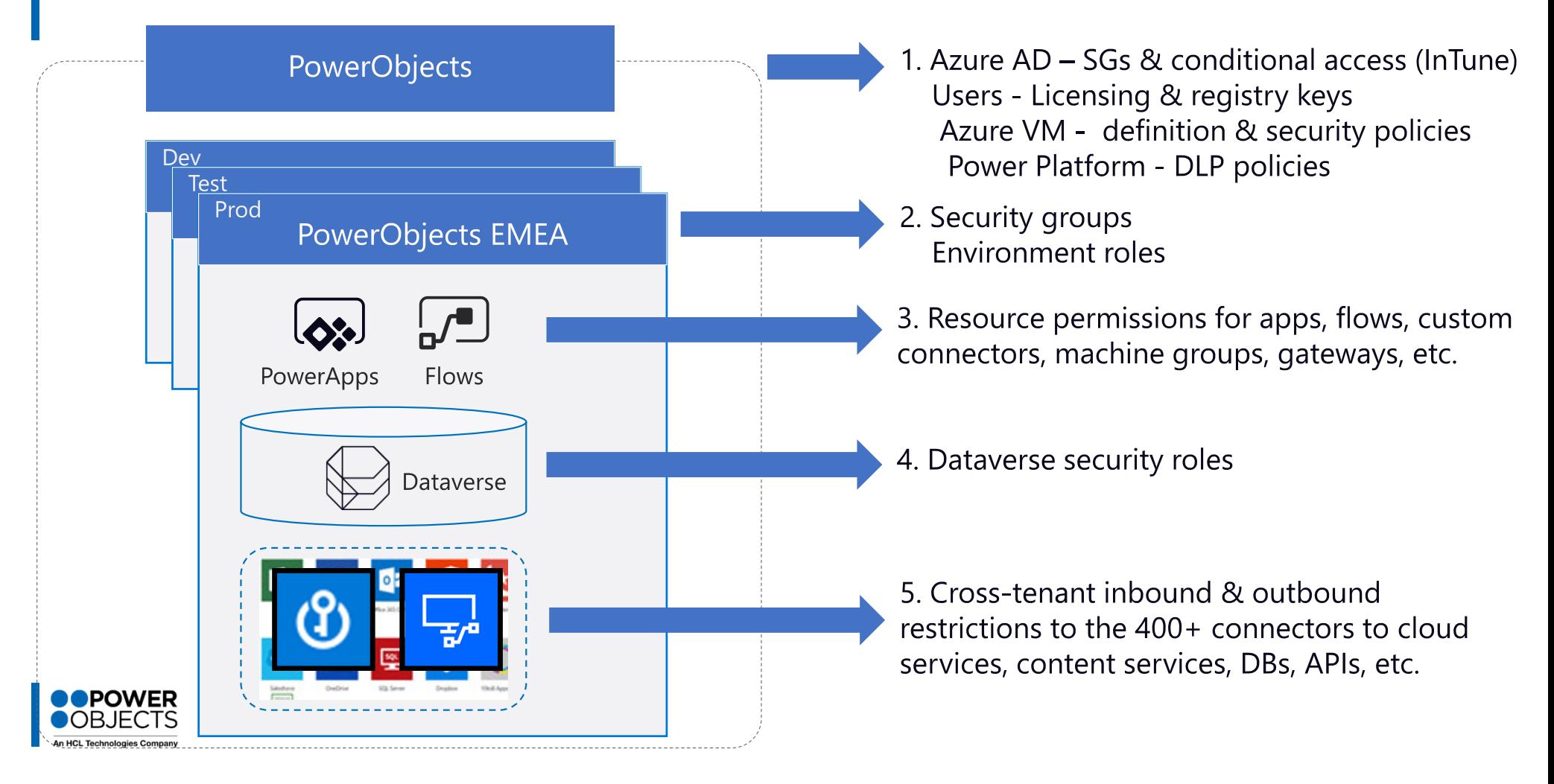

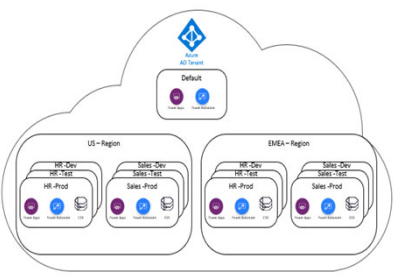

## $\bullet$ **Typical Environment Strategy**

User and team productivity

An HCL Technologies Company

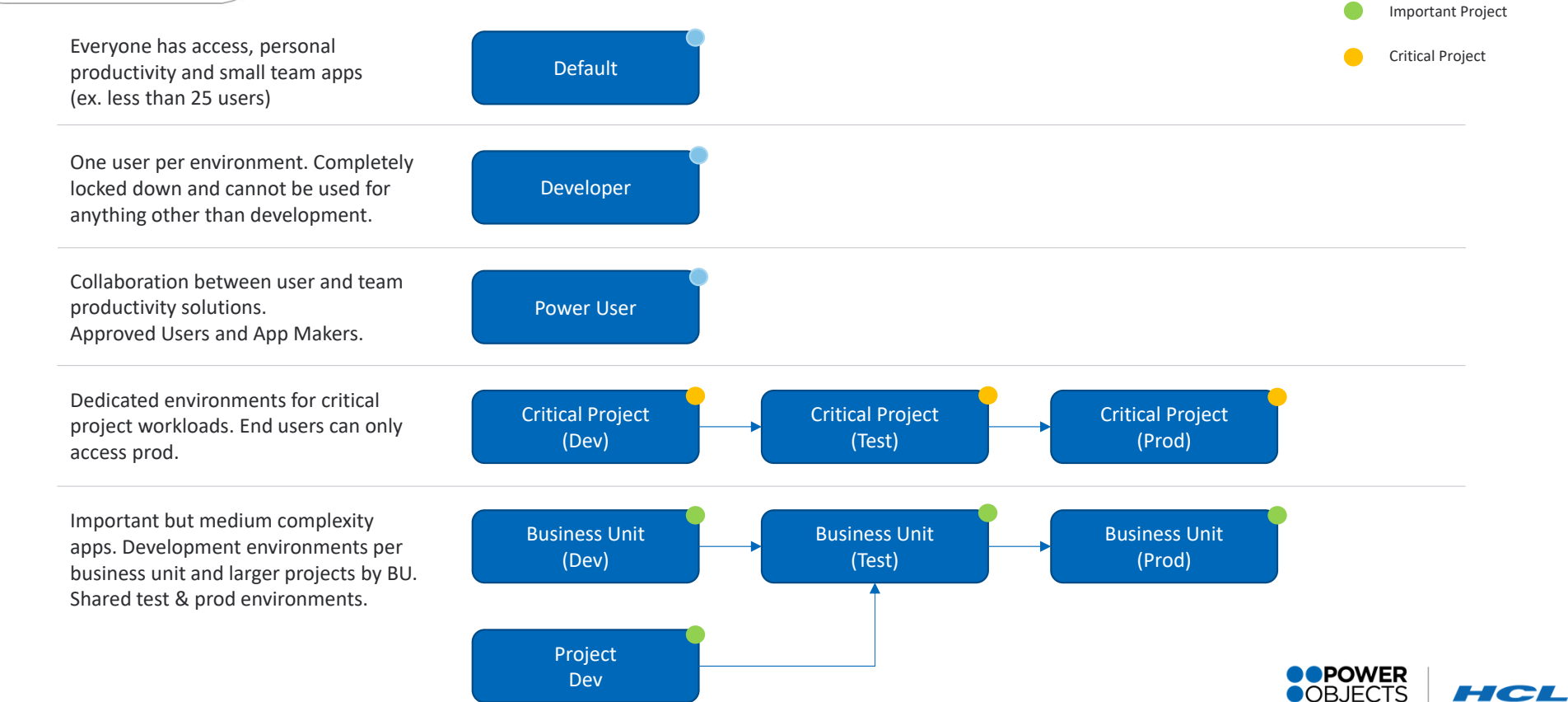

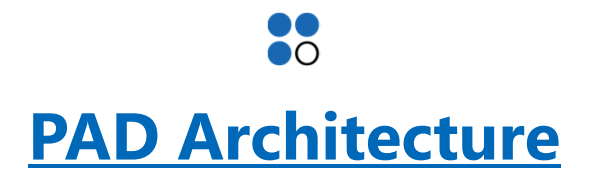

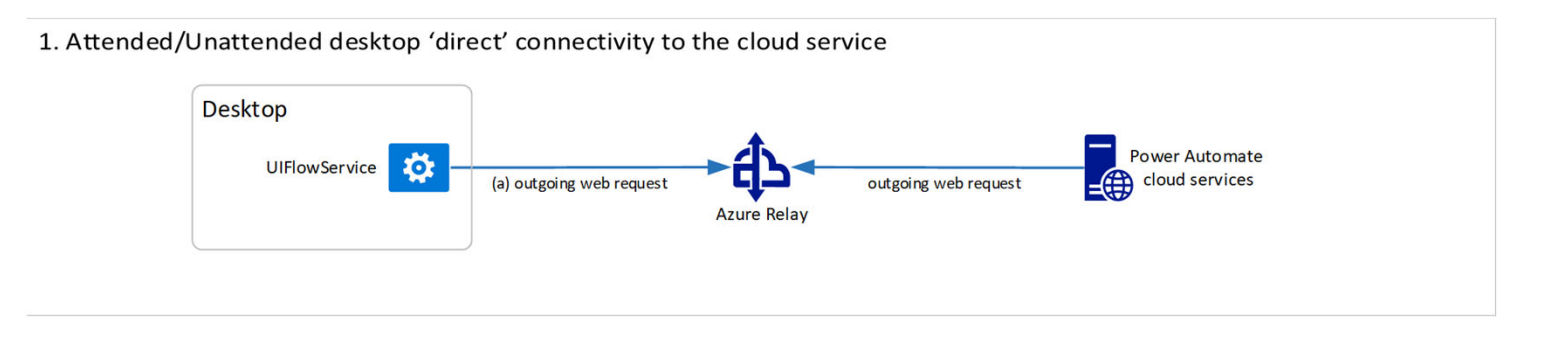

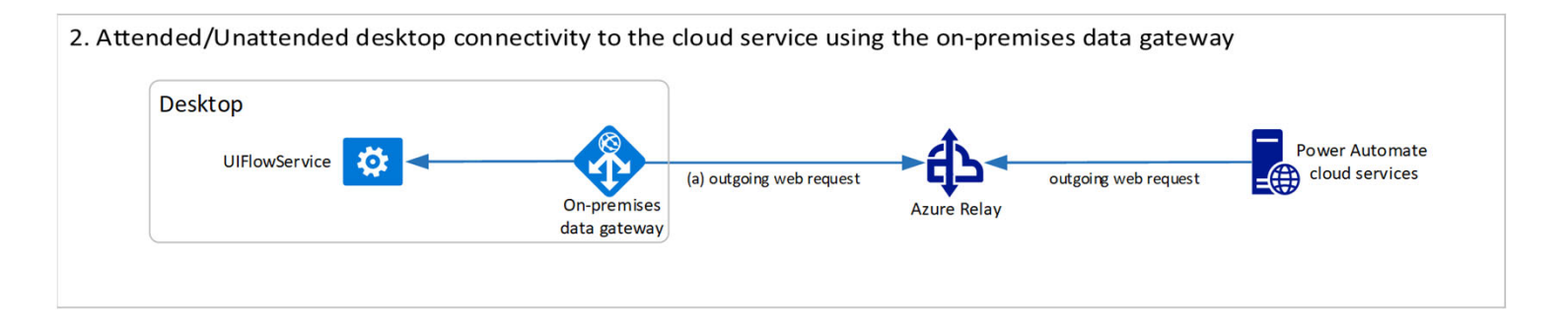

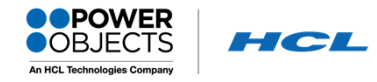

## **Monitoring**

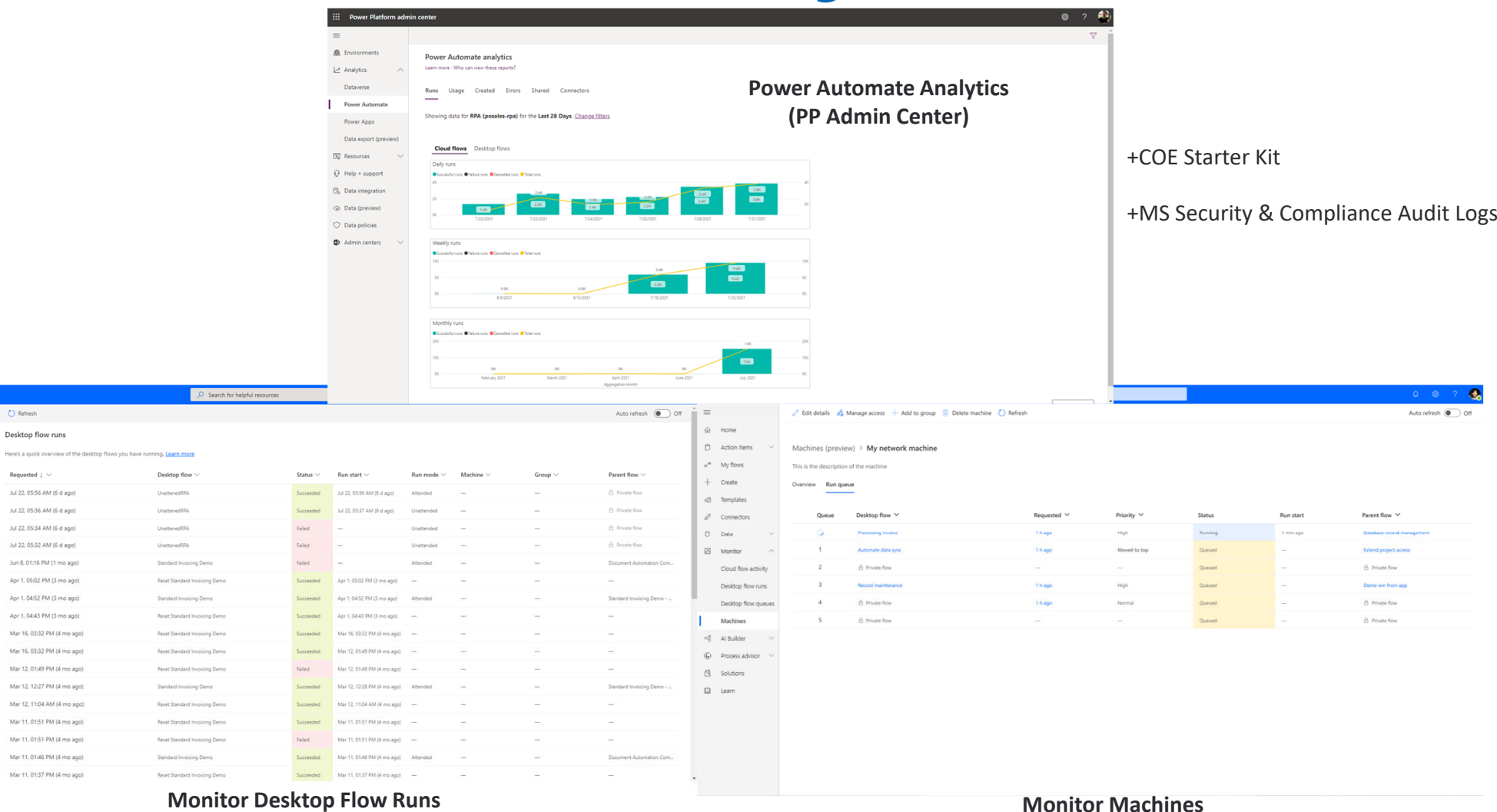

 $\hat{\omega}$  Home

 $\bigcirc$  Action

 $v^0$  My flow

 $+$  Create

<sup>2</sup> Template

 $p^0$  Connec

 $\Box$  Data

■ Monito

∘o Al Buildi

 $E$  Process a

 $\overline{\mathbb{S}}$  Solution

 $\Box$  Learn

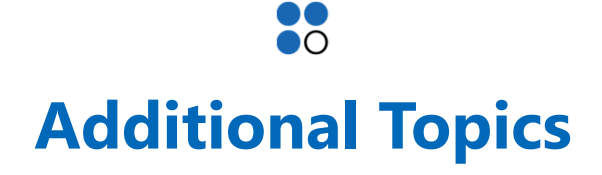

#### •Machines

- o Gateways vs Machine Groups
	- All machines in machine group must have same local account w/same password
	- Sharing <sup>=</sup> User (can run Desktop flows on group) or Co‐Owner (run <sup>+</sup> share, edit details, add/delete machines)
	- Gateways will be used for connectors to access on premise, not required for PAD anymore (direct connection to machines)
	- Machine specs
		- Use windows server 2016 or 2019 to run bots as multiple users on single machine
		- IP address configuration Power Automate | Microsoft Docs
	- Silent Registration for Machines
		- Mass deploy PAD on multiple machines via register machines to PA
- o Permissions
	- Default all environment makers can register their machines in an environment
	- Adjust permissions based on security roles by modifying Flow Machine and Flow Machine group table permissions for <sup>a</sup> given role

#### •Licensing

- o All users can use PAD free on Windows 10 unless disabled (attended)
- o $\circ$  Power Automate w/Attended RPA required for premium connections, trigger from cloud flow, published to cloud.
- oo Prevention (block access with registry keys)
	- Manually updating PAD
	- Logging into PAD w/MS Account
	- Configure PAD to interact with <sup>a</sup> corporate proxy server
	- Configure PAD to authenticate to <sup>a</sup> corporate proxy server using the current user's credentials

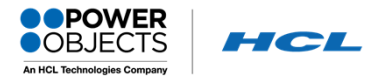

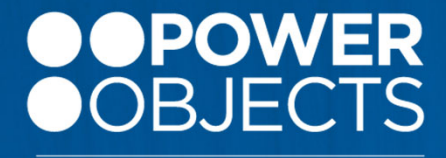

**An HCL Technologies Company** 

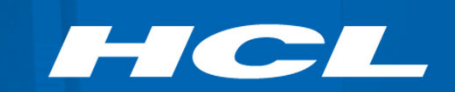

# **Customer Use Cases & Stories**

#### **Process Automation**

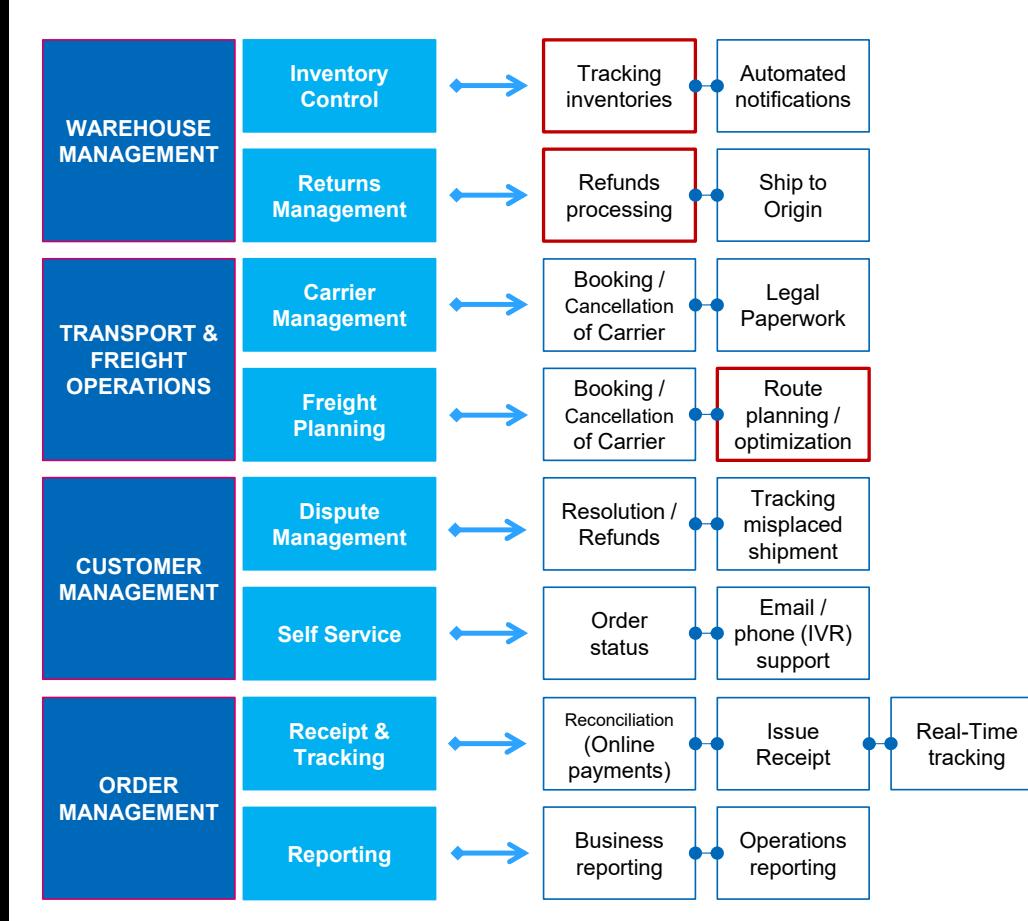

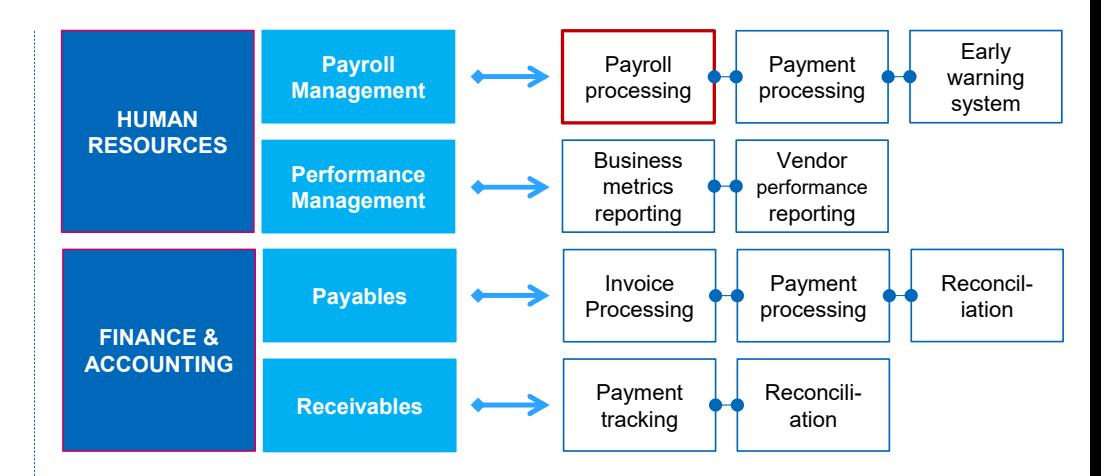

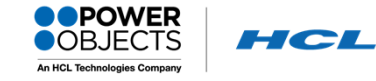

## **Process Opportunities in Finance Operations**

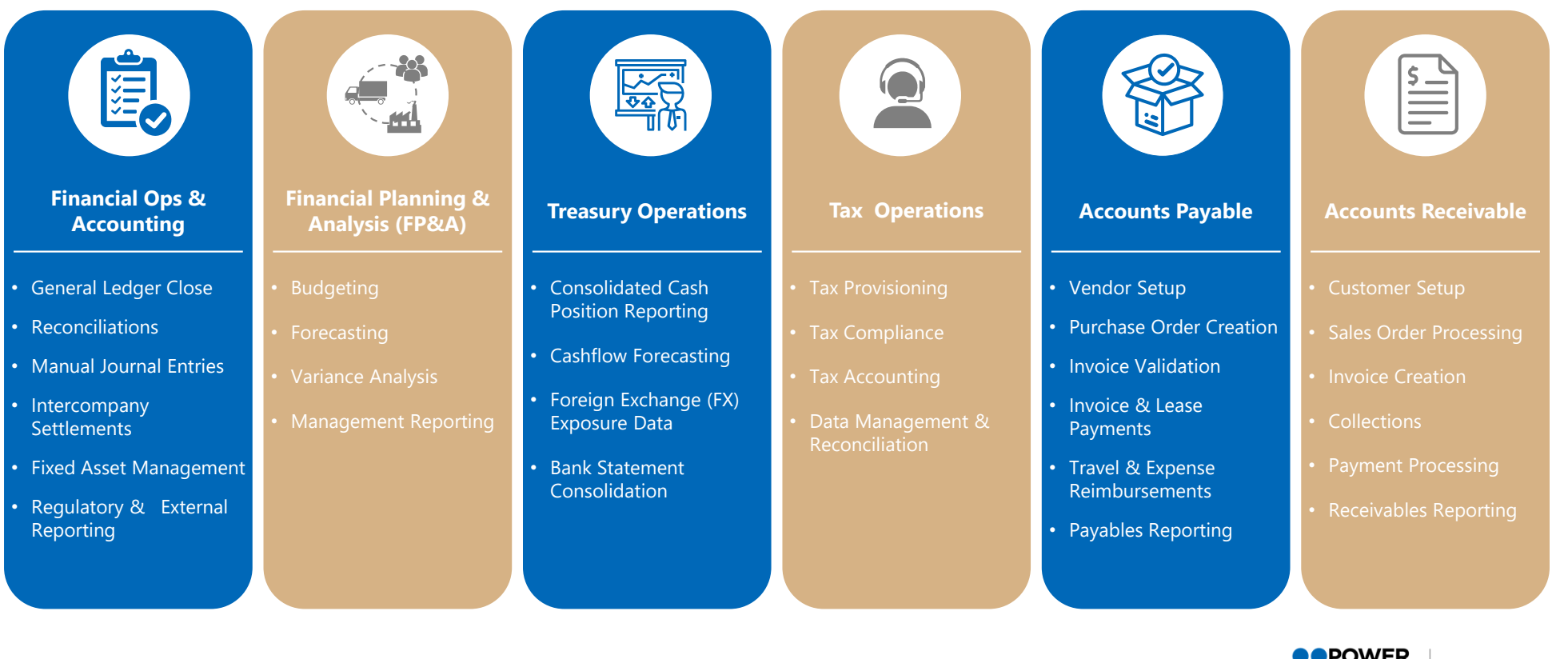

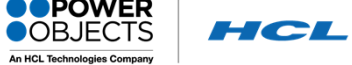

## **RPA Case Study - SOP Based PO Creation**

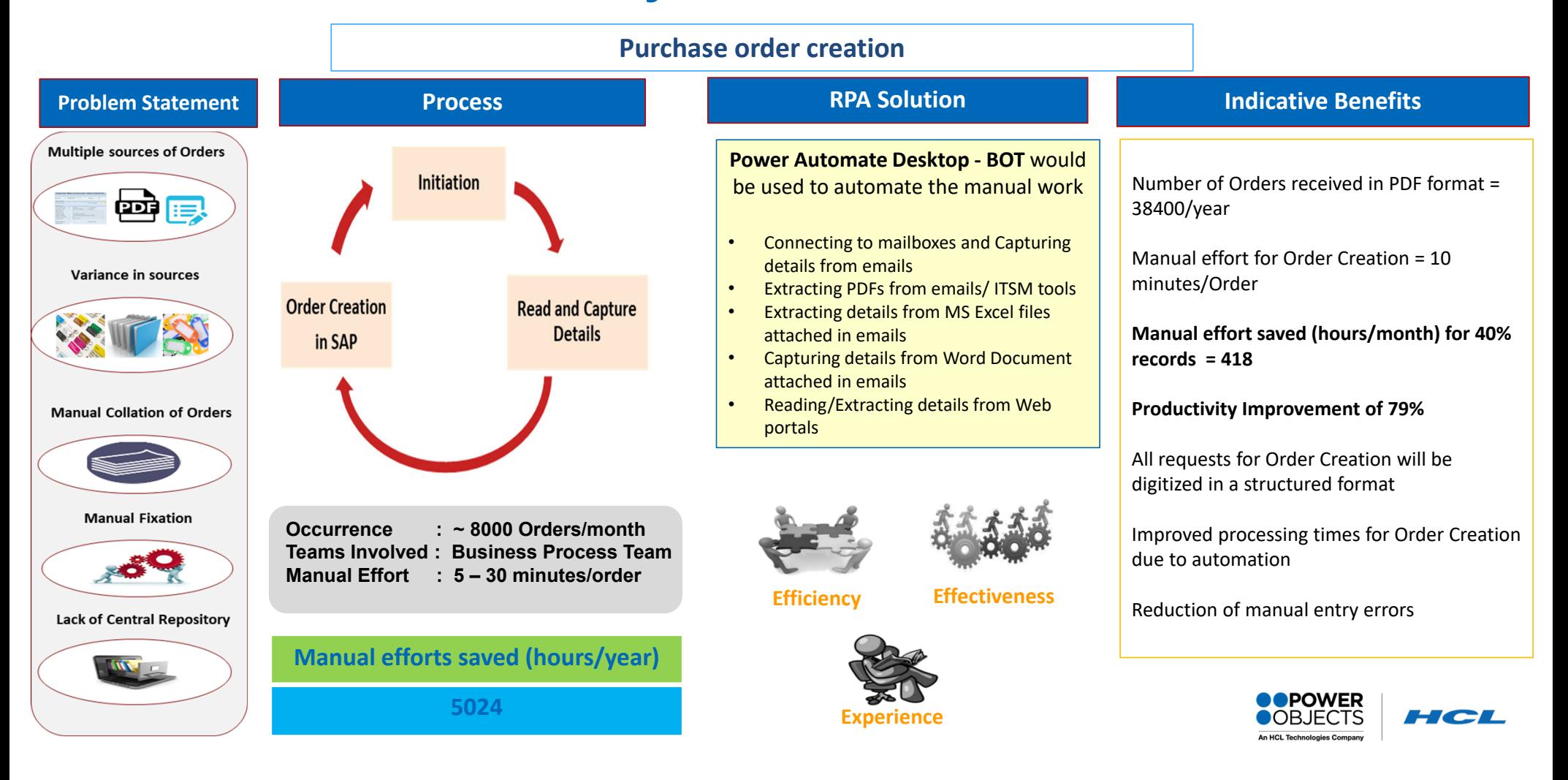

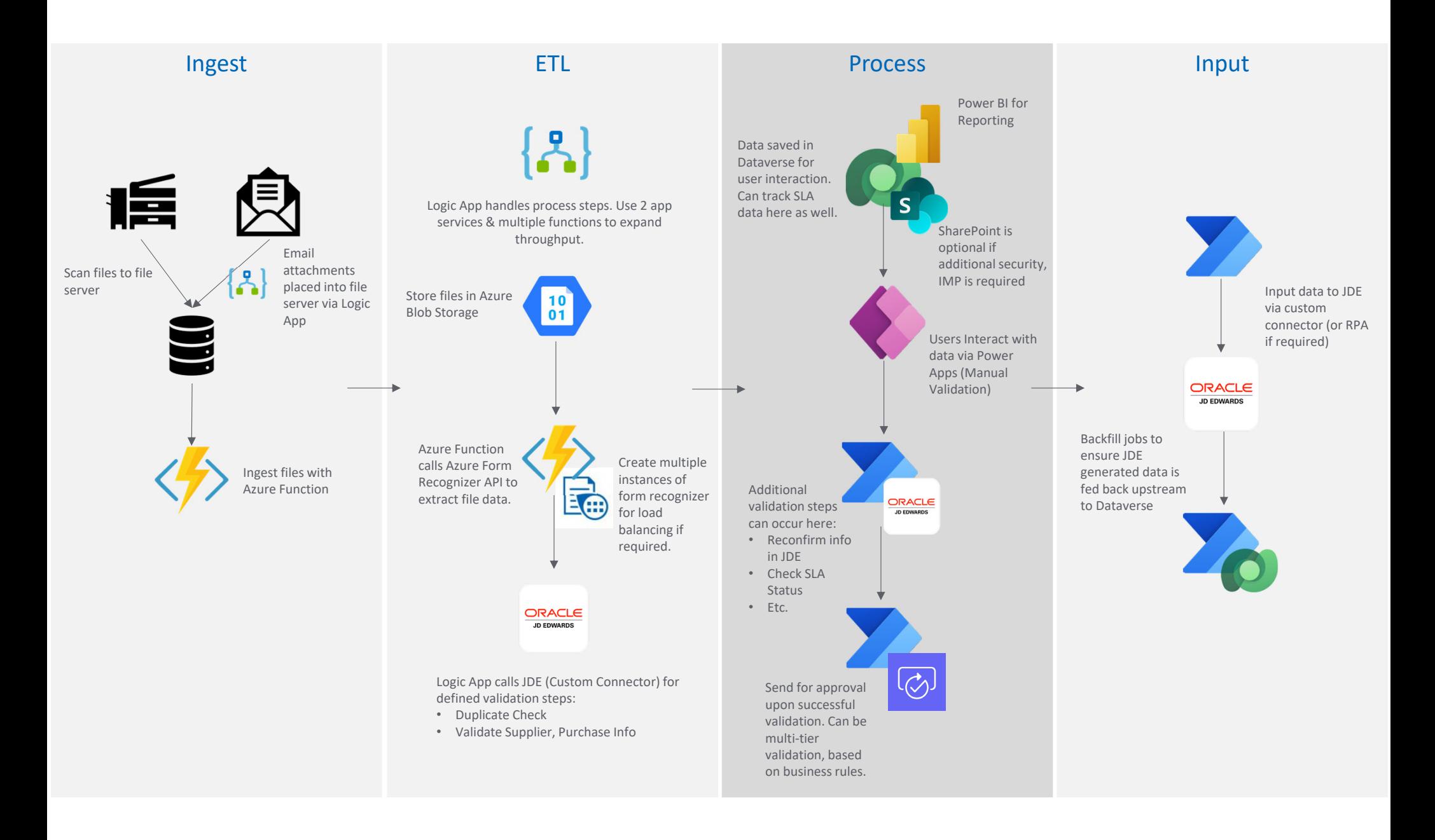

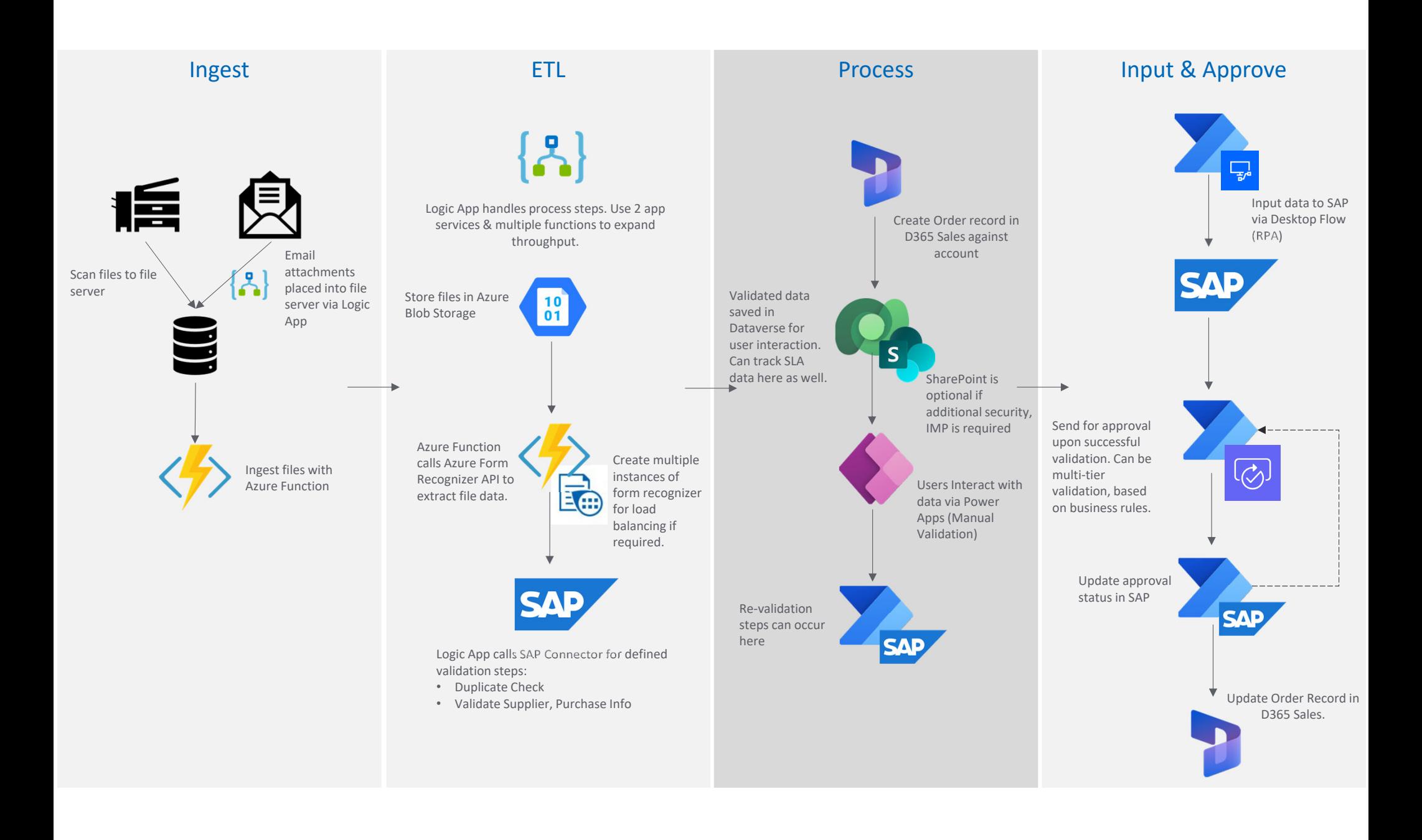

## **Detailed Use Case – Sales Tax Exemption and Refund**

**Leveraging RPA and Process mining techniques to improve Sales Tax Processing scenario through Business aware Operations focus…**

Techniques leveraged – End to End Process Mining, Event Correction, Activity mapping, and RPA

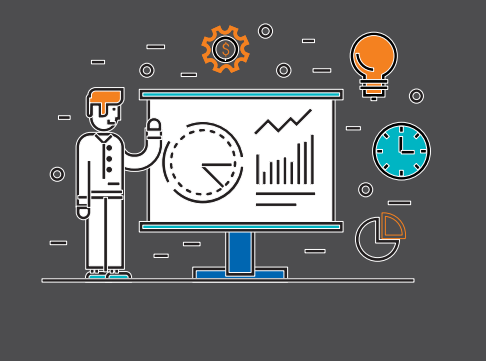

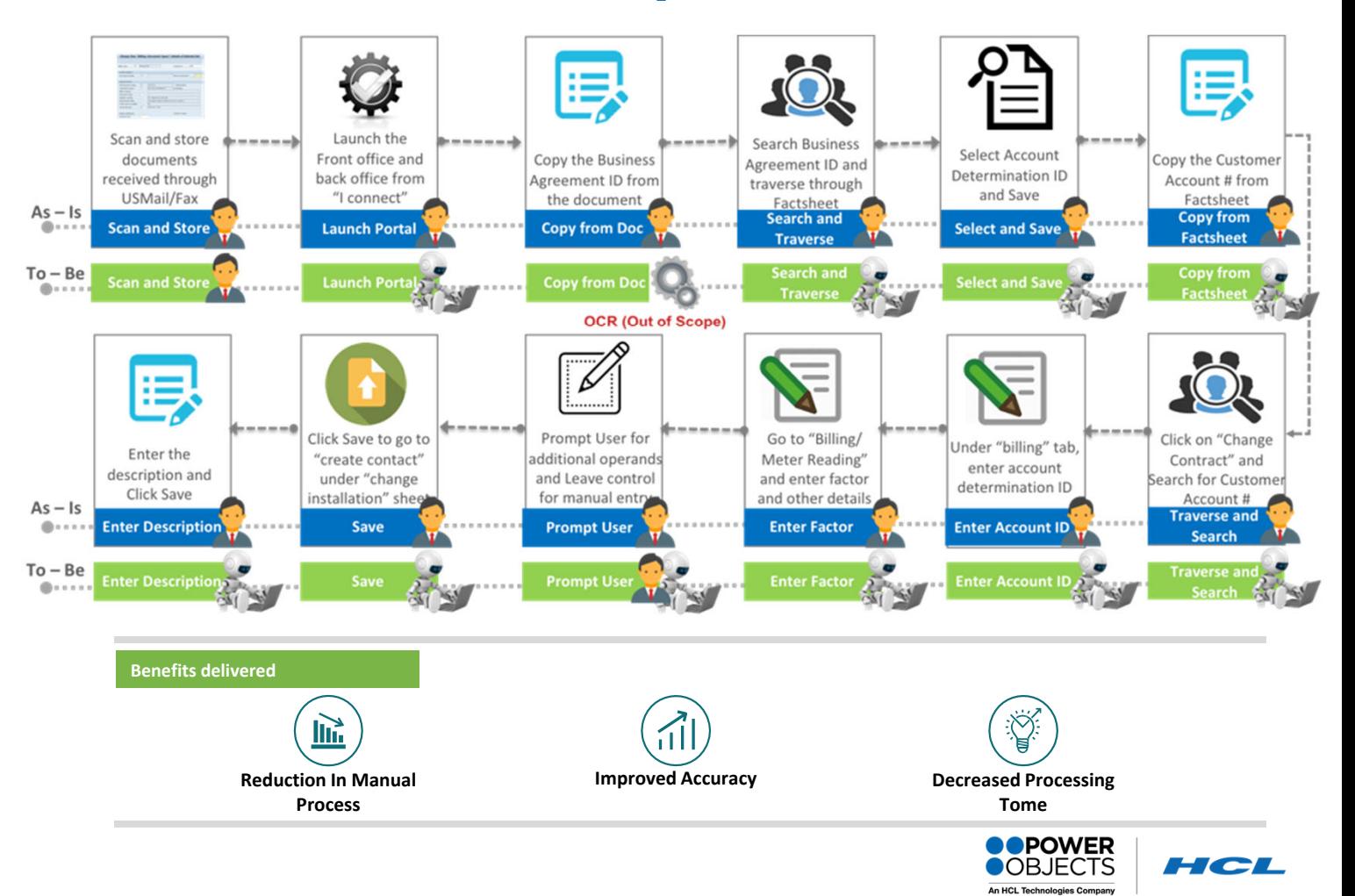

## 88 **Other Recent Projects**

- Cost Center Refresh \$3B Global Manufacturing Company
- PO Processing \$400M Global Manufacturing company
- PO Processing Large Telecommunications Company
- 3 x IT Automation Use Cases Industry Leading Oil & Gas Company

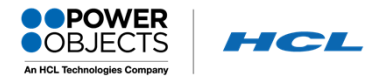

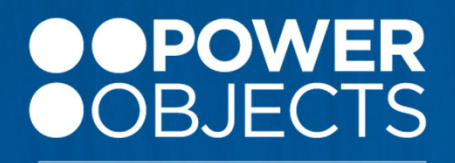

**An HCL Technologies Company** 

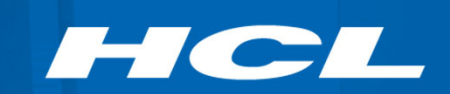

# **Demo**

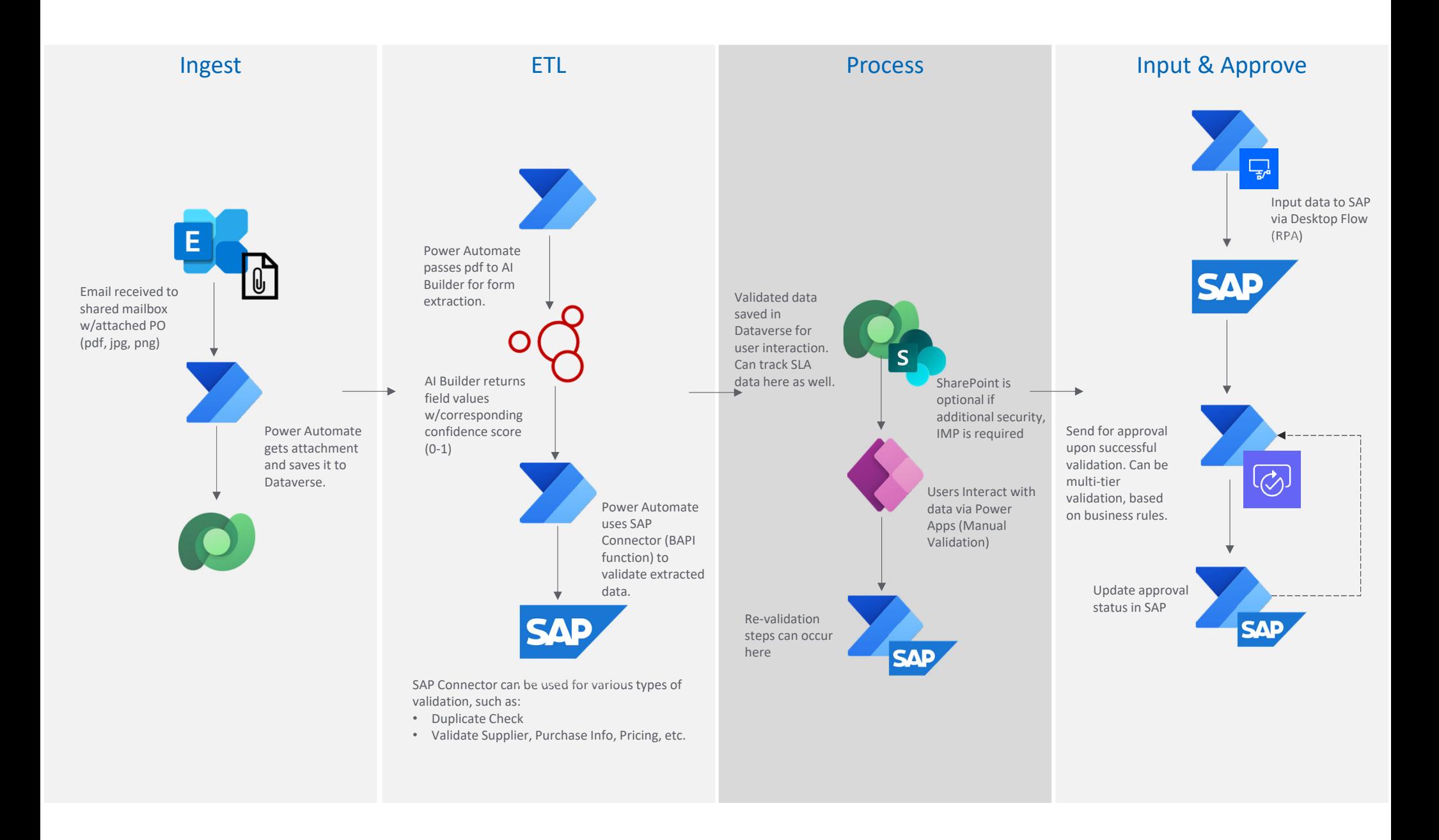

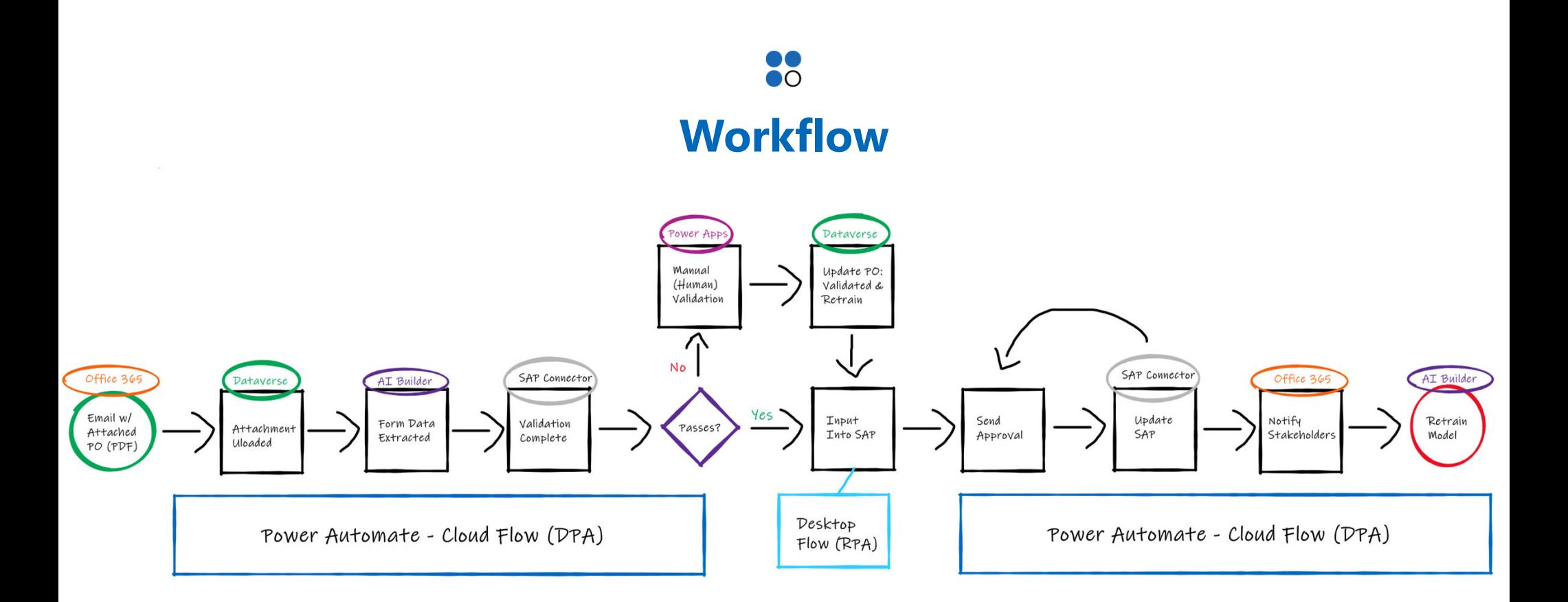

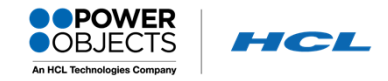

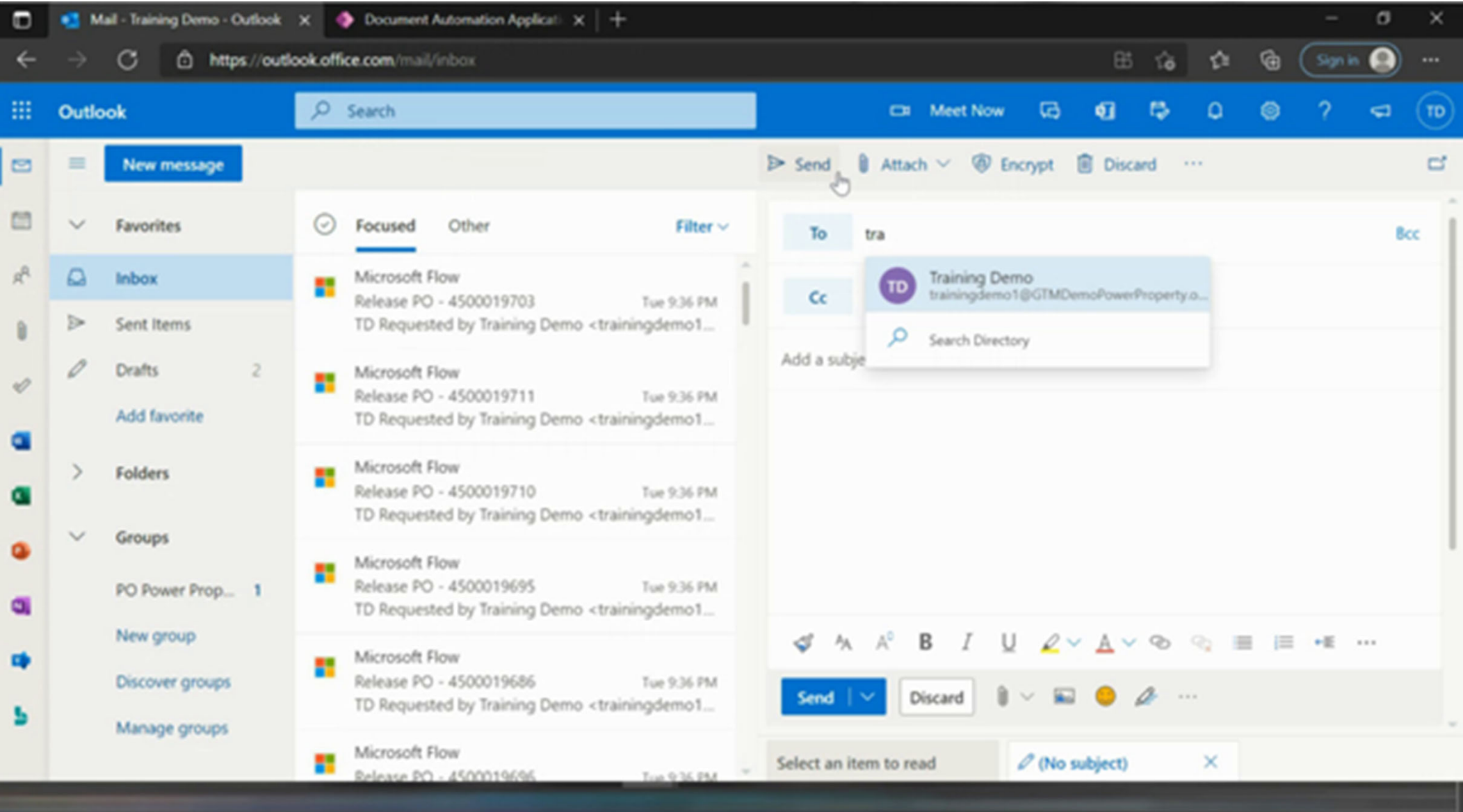

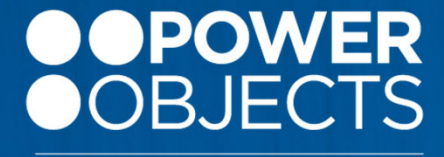

**An HCL Technologies Company** 

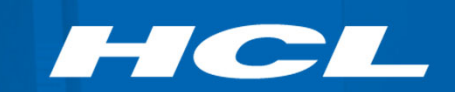

# **Development & Migration Approach**

#### $\bullet$ **Process First Approach**

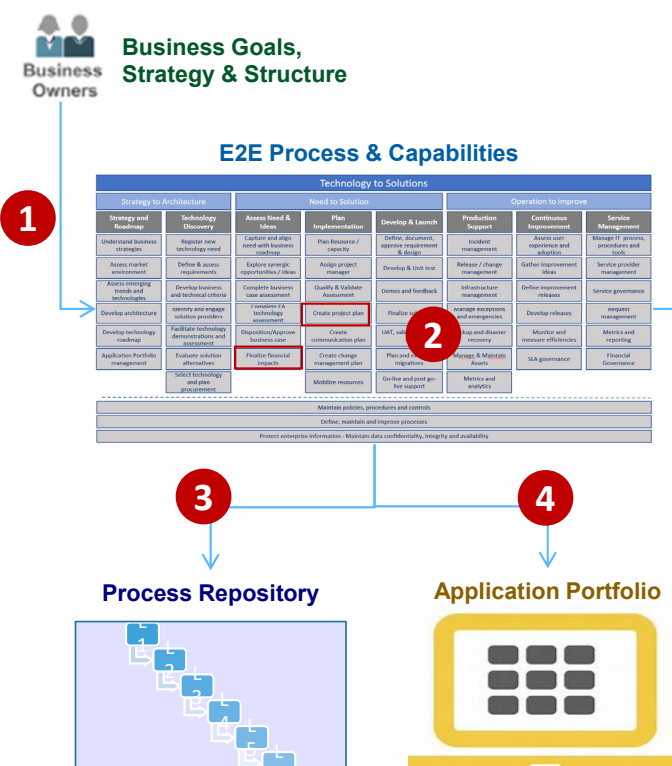

**5Program Portfolio Management Funding Process Resource Demand Priority ReadinessReadinessReadiness**Project AA  $\checkmark$  $\checkmark$  $\checkmark$  $\checkmark$  $\boldsymbol{\mathsf{x}}$ Project BB  $\checkmark$  $\checkmark$  $\checkmark$ Project CC  $\checkmark$  $\boldsymbol{\mathsf{x}}$  $\boldsymbol{\mathsf{X}}$ Project DD  $\times$  $\checkmark$ Project EE  $\boldsymbol{\mathsf{x}}$ 

#### **IT Demand Management Process:**

- 1) Define business objectives, strategy & structure
- 2) Identify business capability needs / gap(s)
- 3) Assess business process readiness
- 4) Assess business application / technology
- 5) Define the request / demand
- 6) Schedule delivery

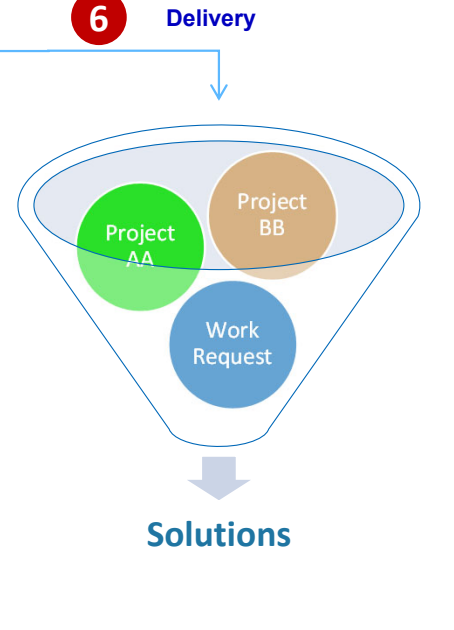

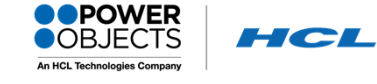

Focus on business outcomes and value

 $\epsilon$ 

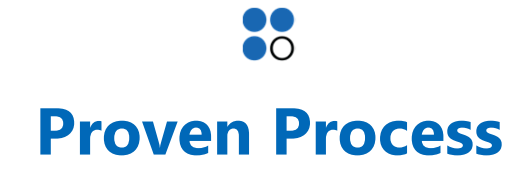

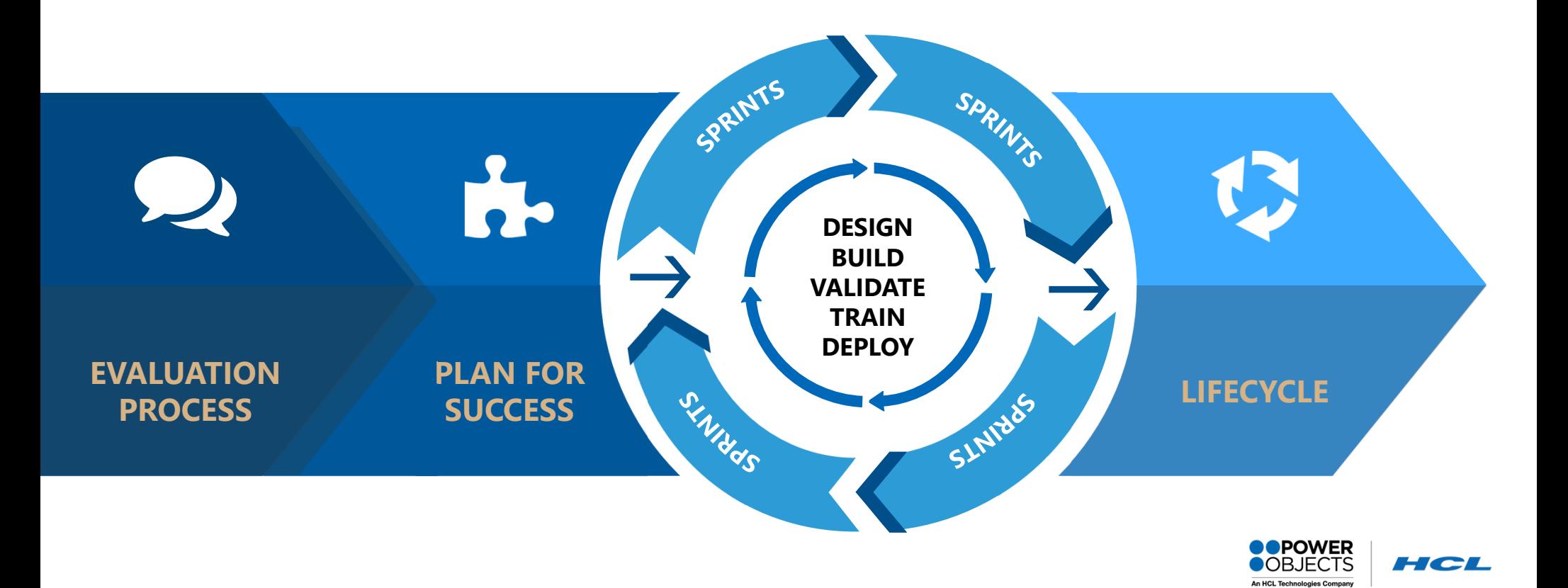

# **Delivery Approach**

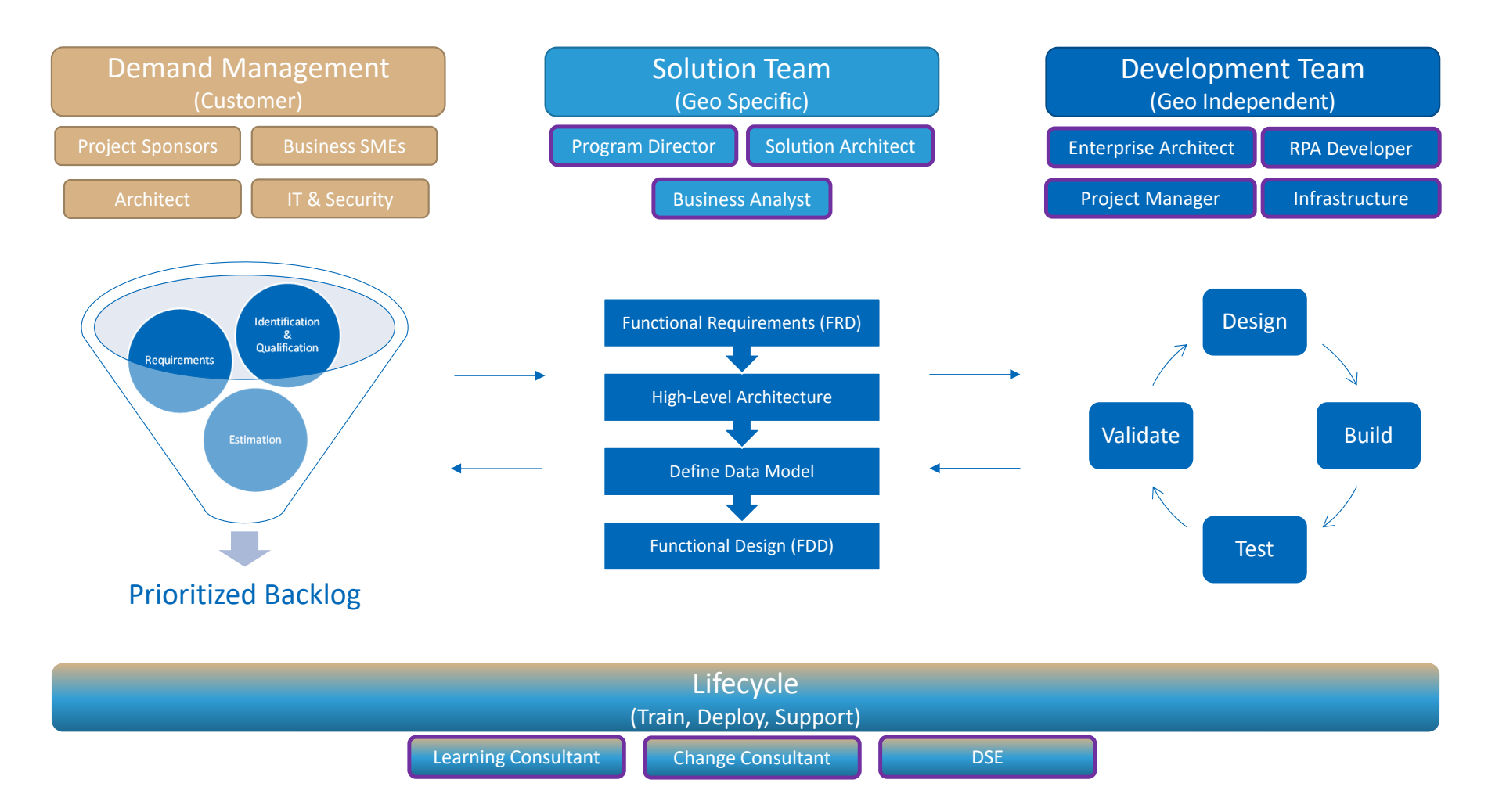

## PowerObjects | Agile Bot Migration

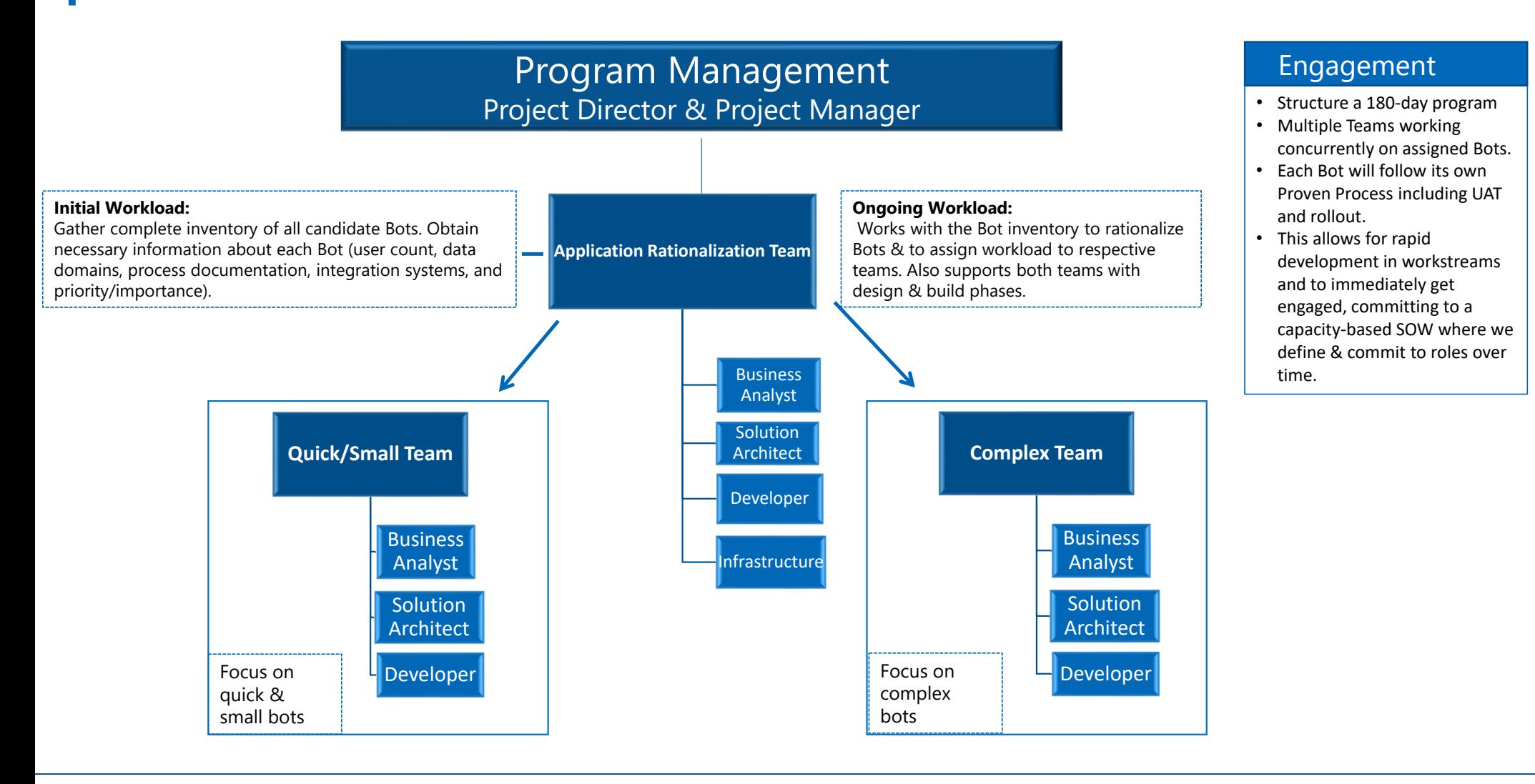

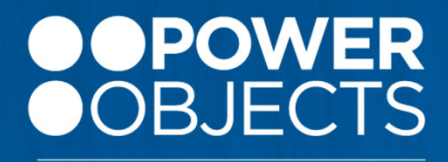

**An HCL Technologies Company** 

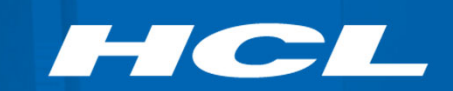

# **SAP Accelerator**

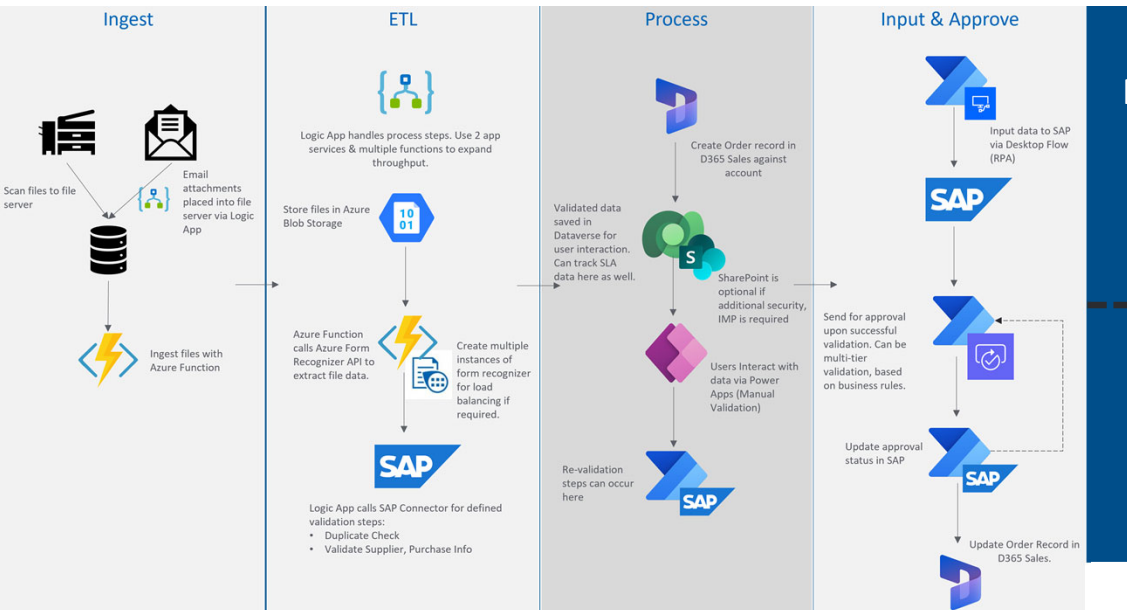

**Automated PO Processing**

Data input into SAP w/little to no human interaction SAP approvals extended (made simpler) w/Power Automate Now that data is in SAP, it can be pulled into data platform architecture as originally designed.

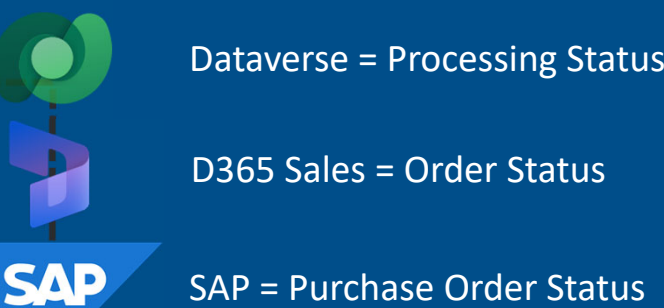

Data Platform Architecture - example: Semantix

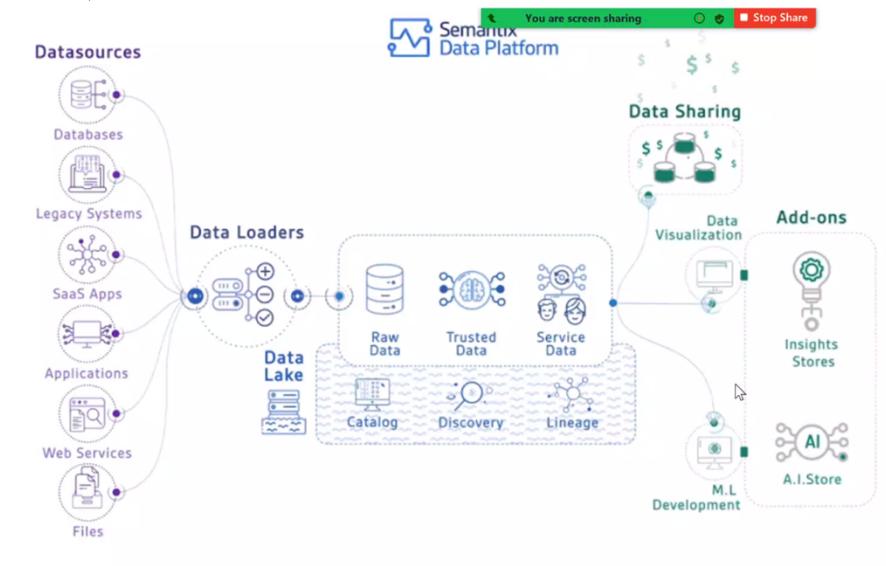

## **Start Re-envisioning Your Process Portfolio Contact us to get started**

- **www.powerobjects.com**  $\odot$
- **powerobjects.com/events** 靄
- **joshua.darragh@hcl.com**

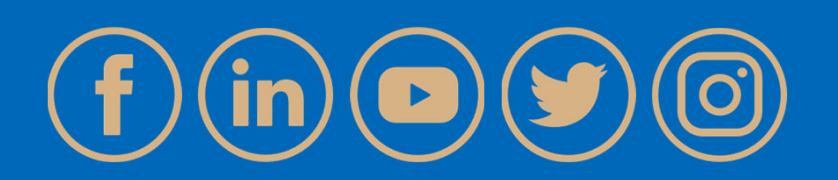

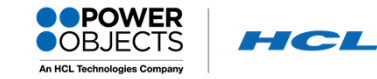

# **THANK YOU!**

**POIT** PEOP

MICROSOFT DYNAMICS 365

**SAMSUN** 

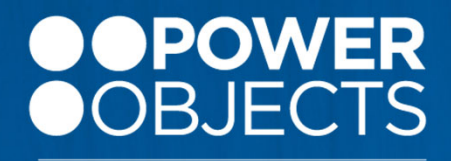

**An HCL Technologies Company** 

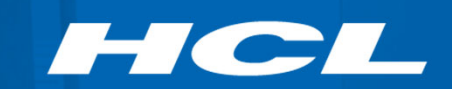

# **AI Builder**

## **Infuse artificial intelligence in your business solution with AI Builder**

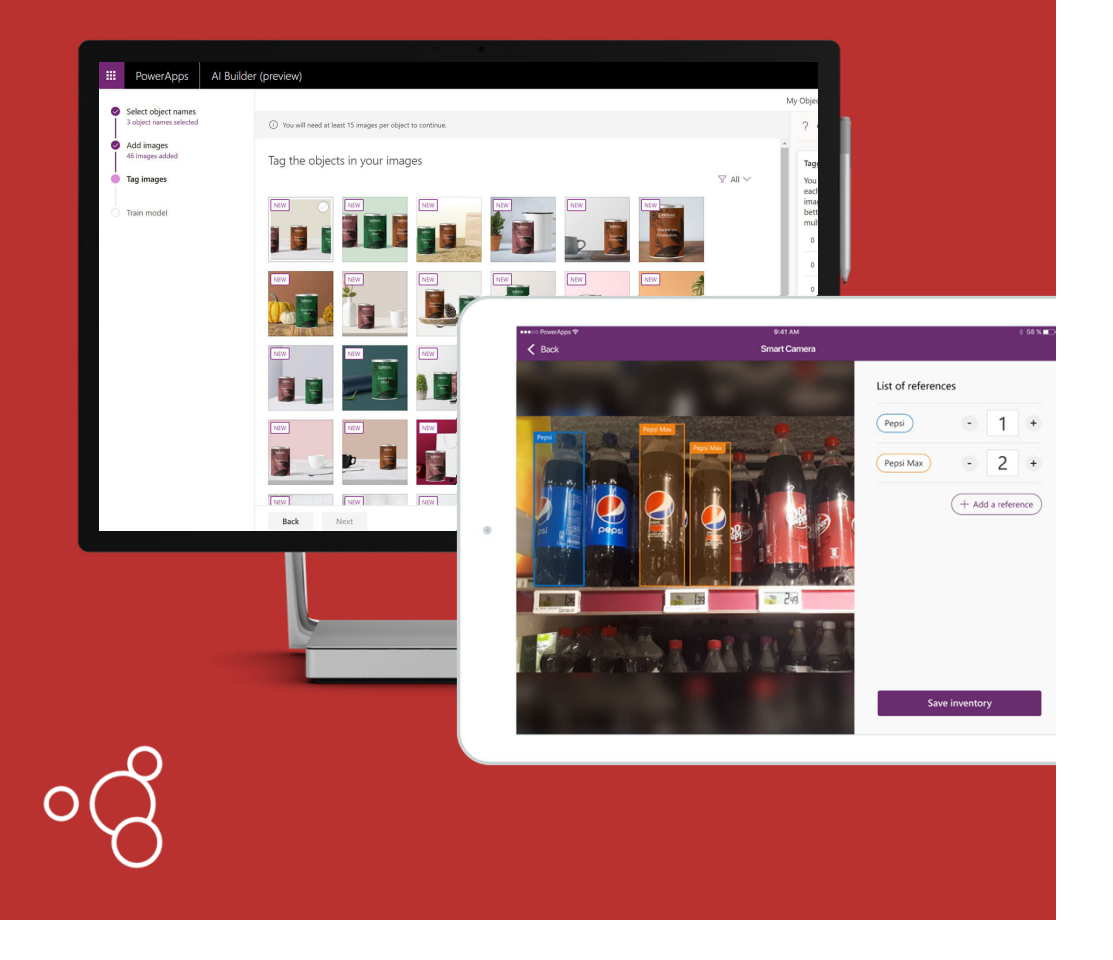

- Every citizen developer is now an AI expert and can easily build, train, deploy and use **AI Builder**
- $\blacksquare$  Create and organize contact and account data more efficiently with **business card scanner**
- $\blacksquare$  Predict outcomes directly from historical business data patterns with **Prediction**
- п Spend less time in the field trying to locate, identify and count items with **object recognition**
- $\blacksquare$  Reduce PDF and paper forms data re-entry efforts and errors with OCR **forms processing and receipt scanning**
- $\blacksquare$  Gather insights and trigger actions from natural language processing with **text classification**
- $\blacksquare$  Augment feedback insights with **Sentiment Analysis**

#### **Common Issues w/AI Form Recognition**

- 1. Special Characters Accuracy
	- i.e.  $\zeta$ , \* [
	- Confusing "1" for "["
	- Unable to recognize "." or "," i.e. "50.50" = "5050"
	- Spaces in Dates i.e. "7 / 15 / 2021"
- 2. Low accuracy for handwritten documents
- 3. Low accuracy for scanned documents with less than perfect quality
- 4. Accuracy of tables
- 5. Language support & accuracy
- 6. Number of documents required for training to reach usability
- 7. Number of documents processed at once
- 8. Lifecycle of retraining & publishing model
- 9. Infrastructure maintenance & updates
- 10. Reporting

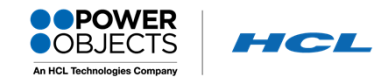

## **Common Issues w/AI Form Recognition**

Special Characters Accuracy

- i.e. \$ , \* ‐ [
- •Confusing "1" for "["
- •Unable to recognize "." or "," i.e. "50.50" = "5050"
- •• Spaces in Dates i.e. "7 / 15 / 2021"

#### $\mathbf{S}$ Accuracy of tables  $\mathbf{S}$

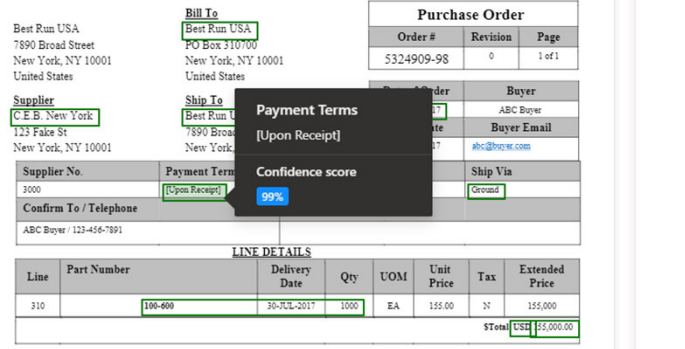

The Terms and Conditions for Purchase Orders located at "www.contoso.com/purchaseordertermsandconditions" are incorporated by reference into this Purchase Order, and are integral and material terms of this Purchase Order and the agreement between the parties. Unless the parties have executed a separate<br>master supply & purchasing agreement and or service agreement, t

EEO Clause in Section 202: "The Equal Employment Opportunity clause in Section 202 Paragraphs 1 through 7 of Executive Order 11246, as amended, relative

#### Rest Run USA

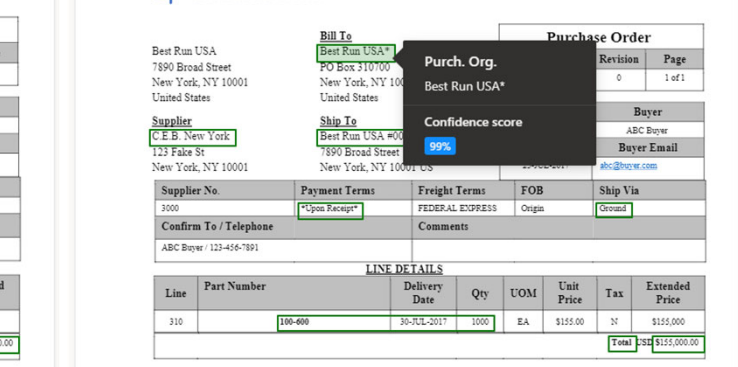

The Terms and Conditions for Purchase Orden located at "<u>www.combio.com purchasenderlemssackconditions</u>" are incorporated by reference into this<br>Purchase Order, and ass integral and metrical surgerment, the Terms and the a

EEO Classe in Section 202: "The Equal Employment Ornormatry classe in Section 202 Paragraphs 1 through 7 of Executive Order 11246 as amended relativ

#### Rest Run USA

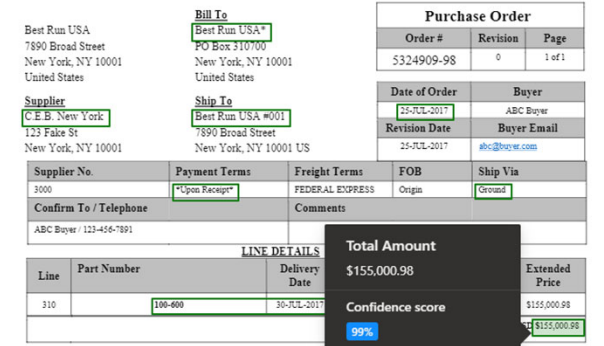

The Terms and Condition for Parthase Orden Iorsam Transconso.com producerofermentalizative Two incorporately reference too dis<br>Parchase Orde, and are instant and metric terms of this Parchase Orde and the apsement between

EEO Clause in Section 202: "The Eaual Employment Or trunity clause in Section 202 Paragraphs 1 thu prh 7 of Executive Order 11246 as a An HCL Technologies Company

## **Common Issues w/AI Form Recognition**

Low accuracy for handwritten documents & scanned documents with less than perfect quality

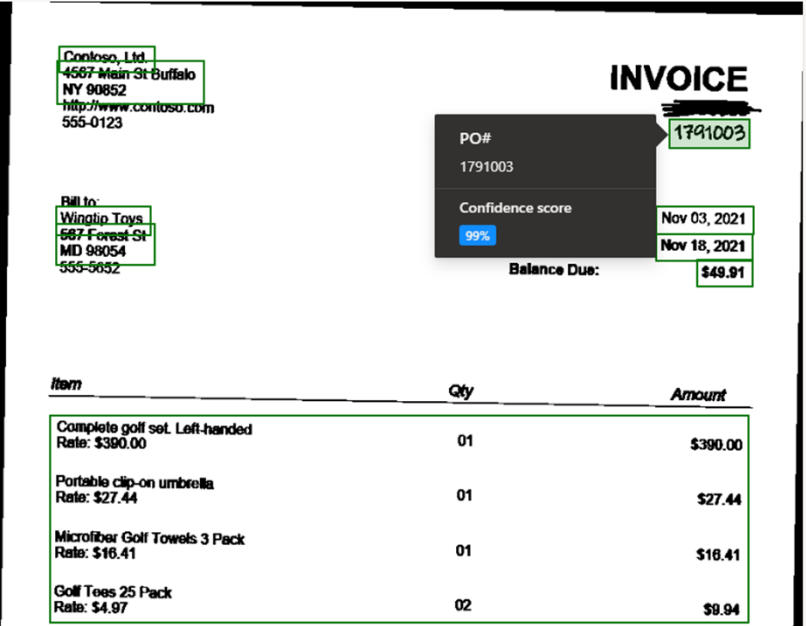

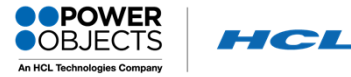

## **Common Issues w/AI Form Recognition**

#### Accuracy of tables

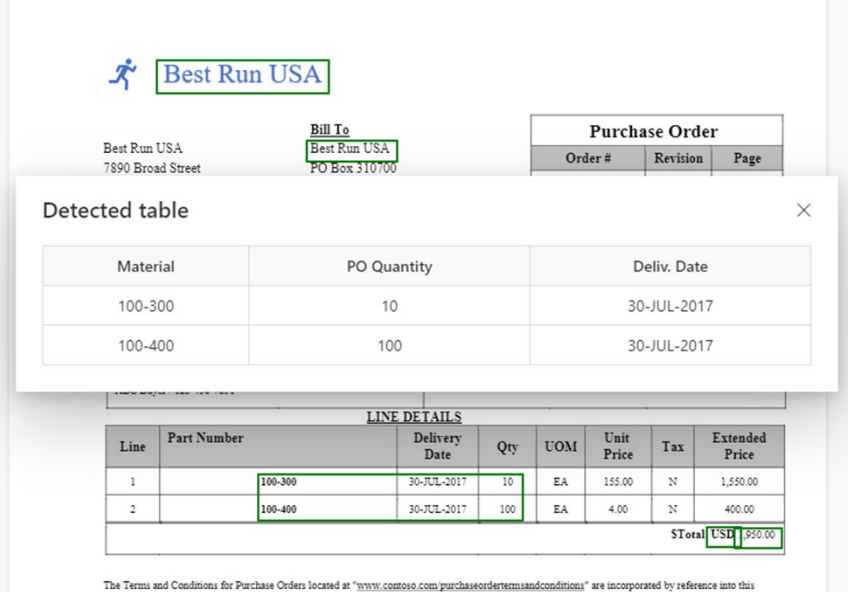

Purchase Order, and are integral and material terms of this Purchase Order and the agreement between the parties. Unless the parties have executed a separate master supply & purchasing agreement and/or service agreement, the Terms and Conditions noted above shall govern. A copy of the Terms and Conditions for Purchase Creditors and Conditions

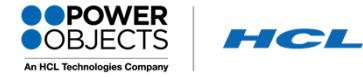

## **Common Issues w/AI Form Recognition**

#### Language support & accuracy

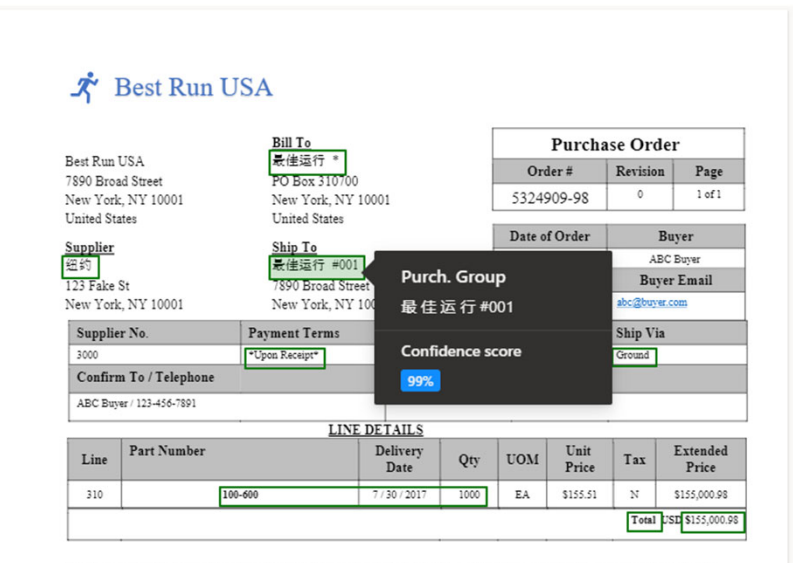

The Terms and Conditions for Purchase Orders located at "www.contoso.com/purchaseordertermsandconditions" are incorporated by reference into this Purchase Order, and are integral and material terms of this Purchase Order and the agreement between the parties. Unless the parties have executed a separate<br>master supply & purchasing agreement and/or service agreement, t for Purchase Orders will be provided to Supplier upon request.

EEO Clause in Section 202: "The Equal Employment Opportunity clause in Section 202 Paragraphs 1 through 7 of Executive Order 11246. as amended. relative

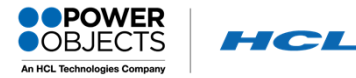

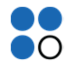

## **Common Issues w/AI Form Recognition**

Number of documents required for training to reach usability

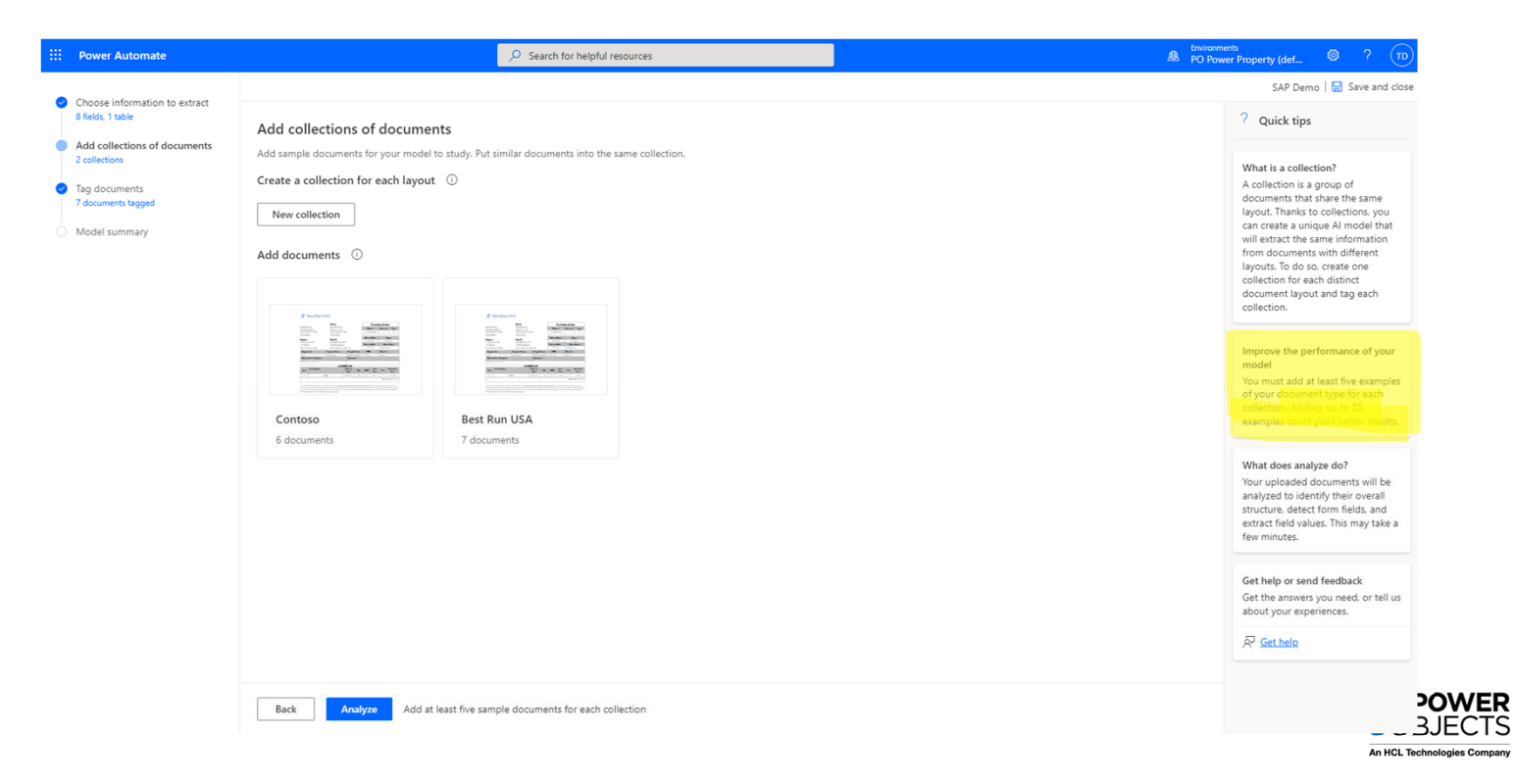

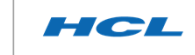

## 88 **Common Issues w/AI Form Recognition**

#### Lifecycle of retraining & publishing model

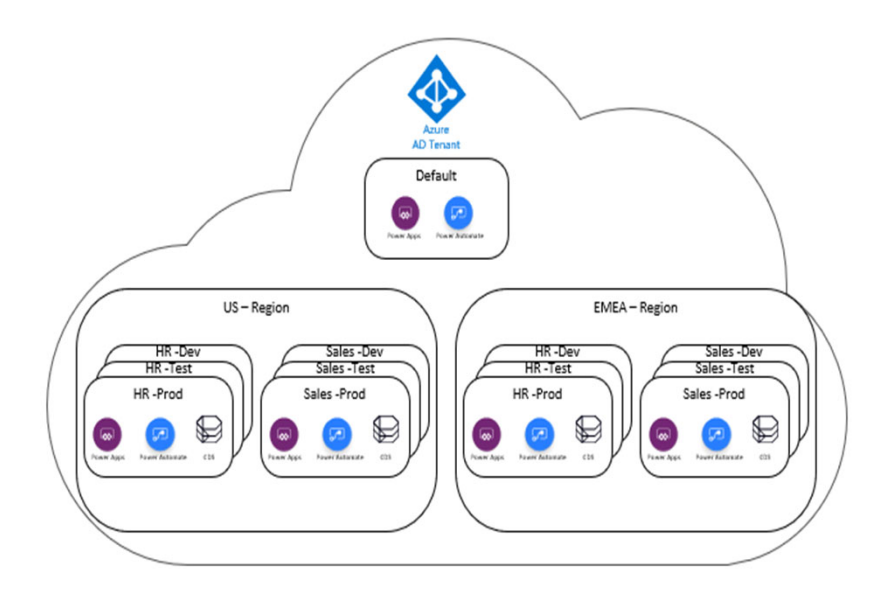

Belit model B Share & Settings in Delete

(i) You have an open draft for this model. Continue editing your draft or discard it to start a new one.

#### Models > SAP Demo

Form Processing . Published . Training Demo

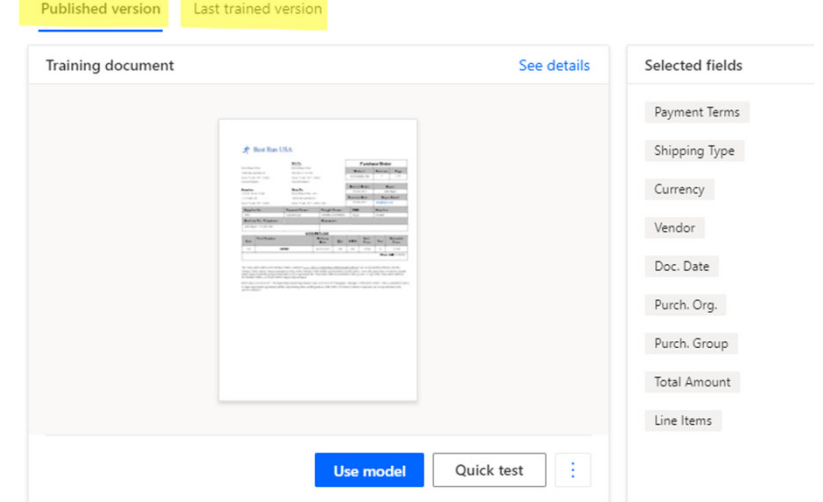

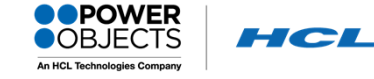